INTER-AMERICAN TROPICAL TUNA COMMISSION COMISION INTERAMERICANA DEL ATUN TROPICAL

Internal Report - Informe Inter

No. l

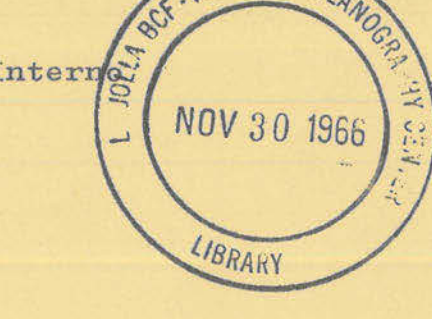

C 0 M P U T E R P R 0 G R A M M A *N* U A L

edited by

Christopher T. Psaropulos

La Jolla, California 1966

## P R E F A C E

The Internal Report series is produced primarily for the convenience of staff members of the Inter-American Trop-<br>ical Tuna Commission. It contains reical Tuna Commission. ports of various types. Some will eventually be modified and published in the Commission's Bulletin series or in out-<br>side journals. Others are methodologi-Others are methodological reports of limited interest or reports of research which yielded negative or inconclusive results.

These reports are not to be considered as publications. Because they are in some cases preliminary, and because they are subjected to less intensive editorial scrutiny than contributions to the Commission's Bulletin..series, it is requested that they not be cited without permission from the Inter-American Tropical Tuna Commission.

# PREFACIO

Se ha producido una serie de Informes Internos con el fin de que sean útiles a los miembros del personal de la Comisión Interamericana del Atun Tropi-<br>cal. Esta serie incluve varias clases cal. Esta serie incluye varias clases<br>de informes. Algunos serán modificado Algunos serán modificados eventualmente y publicados en la serie de Boletines de la Comision o en revistas exteriores de prensa. Otros son informes metodológicos de un interés limitado o informes de investigación que han dado resultados negativos o inconclusos.

Estos informes no deben considerarse como publicaciones, debido a que en algunos casos son datos preliminares, y porque están sometidos a un escrutinio editorial menos intenso que las contribuciones hechas en la serie de Boletines de la Comisi6n; por lo tanto, se ruega que no sean citados sin permiso de la Comisión Interamericana del Atun Tropical.

#### C 0 N T E N T S

INTRODUCTION • • • • • • • • .. . • .,. . . . .. , CIAT BOl - Relative yield per recruit at various<br>
fishing intensities , , , , , , , , , CIAT CO2 - California Fish and Game annual domestic<br>landing summary landing summary .  $CIAT$   $CO3$  - Vessels at sea CIAT CO4 - Baitboat bait catch summary  $\cdots$ CIAT DO1 - Weighted linear regression for two variables  $\ddot{\phantom{a}}$  , , , , , , , , , , , , CIAT D02 - Best current estimate of the numbers, percentages, and weights of fish caught at each length-frequency interval, and the average weights of the fish  $\bullet$   $\bullet$   $\bullet$   $\bullet$   $\bullet$ CIAT DOJ - Solutions for the constants in Schaefer's model for determining the status of a stock of fish in regard to fishing CIAT DOS - von Bertalanffy growth curve for unequal age intervals  $\bullet$   $\bullet$   $\bullet$   $\bullet$   $\bullet$   $\bullet$ CIAT D06 - von Bertalanffy growth curve for equal age intervals  $\ldots$ ,  $\ldots$ ,  $\ldots$ CIAT D09 - Eumetric yield  $\cdot \cdot \cdot \cdot$ .

#### COMPUTER PROGRAM MANUAL

## INTRODUCTION

Included in this report are descriptions of' most of' the important programs used by the Inter-American Tropical Tuna Commission. Some of' these were written by Tuna Commission personnel, while others were adaptod £rom programs prepared by other organizations. Descriptions of' the UCLA BMD programs are not included, since these are adequately described in a readily available manual (Dixon, 1964), nor are the programs which wore written to solve specific problems which are not likely to be encountered again.

With this manual and the BMD manual (Dixon, 1964) any scientist or tochnician should be able to use the available programs to proeess his data on the computer facilities at UCSD.

### PERIPHERAL EQUIPMENT

The following peripheral equipment is available at the UCSD Computer Center:

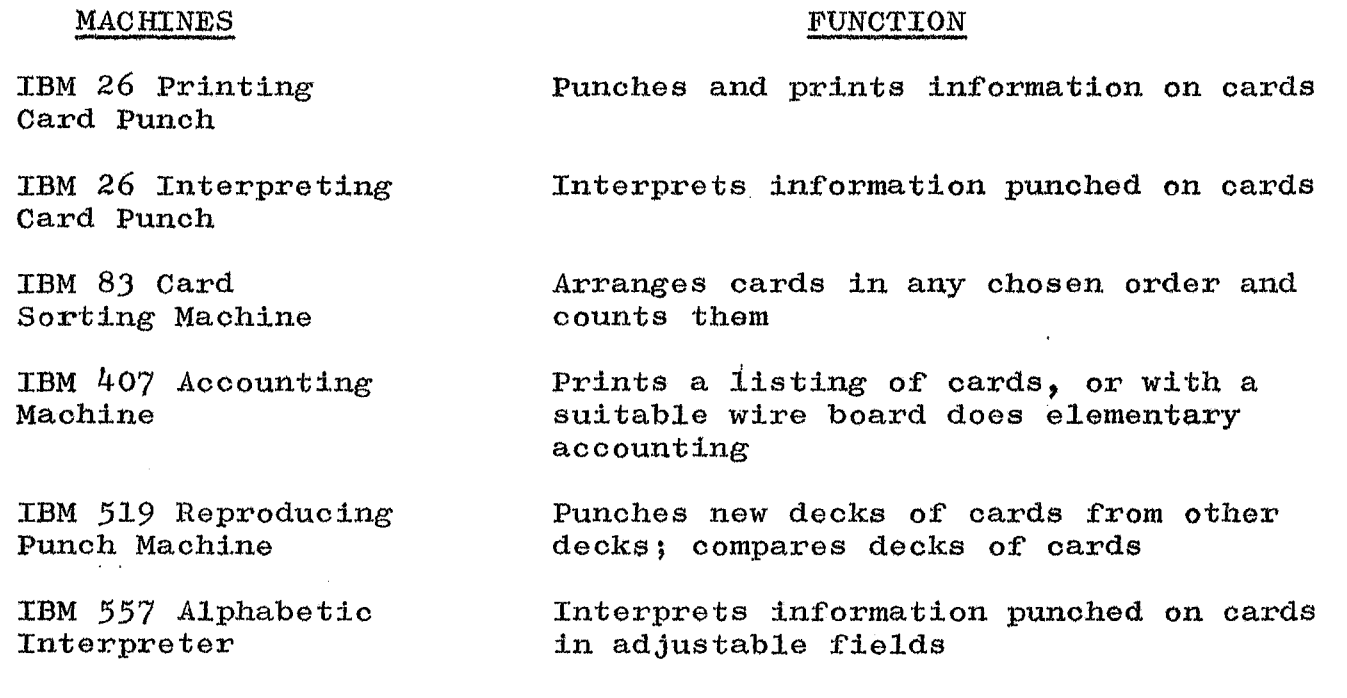

-1-

#### **COMPUTERS**

The Control Data 3600 computer has a 32,768 word memory of 48 binary digits. The words can be read from memory in  $0.7$  of a micro second  $(0.7$  millionth of a second); operations take 4 micro seconds for addition and 6 micro seconds for multiplication, There are 12 magnetic tape units, a magnetic tape controller with three read-write controls, and a 1200-card-per-minute reader with an automatic Hollerith to BCD conversion.

Two smaller computers, a CDC 160-A and an IBM 1401 processing unit, are used with the CDC 3600. These machines control the input and output operations and card punching (CDC  $415$ ), printing (CDC 501), and plotting  $(CALCOMP 565)$ .

The magnetic tape units use recording densities of  $200$ ,  $556$ , or 800 characters per inch in the standard format. The tape speed is  $150$ inches per second and the transfer rates for the respective recording densities are  $30,000, 83,000,$  and  $120,000$  characters per second.

The CDC 501 printer prints a maximum of 1100 lines per minute,.

#### PROCEDURE FOR SUBMITTING A JOB

The following cards are necessary to submit programs to the computer; for a more complete description see Anonymous  $(1964-1965)$ . Gystem cards. These cards are required by the Computer Center for accounting purposes. The system card formats are as follows:

1. MCS card (master control card) - beginning in column 1  $$$ account number  $$$ name  $$T/$ estimate of maximum time to execute program in minutesT  $P/$ estimate of maximum number of pages required for outputT \$C/estimate of maximum number of cards to be punchedT  $$SCP/CØØPSIM $comment $$ .

The estimate of the maximum number of cards to be punched and/or the comment (any desired identification) are optional, and if they are not used the card will read as in Example 1 below. If the estimate of the number of cards to be punched If the estimate of the number of cards to be punched

 $-2-$ 

is omitted 100 will be designated by the system. Except for the account number and name the items can be in any order, and the spacing between the symbols is optional.

- 2. Fortran card (optional) beginning in column 1  $FTN, L, E, P.$  This causes the computer to list and execute the Fortran program and punch a binary deck. If it is not used the program will still list and execute, but the binary deck will not be punched.
- 3. Finis card beginning in column 10

### FINIS

4. TRA card

 $(a \space 7 \space and \space a \space 9 \space punched \space in \space column \space 1)$ 

Program cards. These are prepared by a computer programmer.

Data cards. These vary according to the program, and are therefore described with their respective programs.

Card order. The card order is as follows:  $(1)$  MCS card;  $(2)$  Fortran card (optional); (3) program cards;  $(4)$  FINIS card (used only with a Fortran program deck); (5) TRA card; (6) data cards.

## EXAMPLES

 $Example No.1$  - problem using Fortran program deck

 $$JBL $STEPHENSON $T/2T $P/50T $SCP/CØPSIM $.$ 

\$FTN,L E~P.

(program deck)

FINIS

```
\frac{7}{9} (TRA card)
```

```
(data cards)
```
Example  $\text{No}_2$  - problem using Fortran program deck with subroutines  $$JB4$   $$BAYLIFF $T/2T $P/60T $CØPSTM $ACENTØ CRUTSE 2 $.$  $$FTN, L, E, P.$ 

```
(main program deck)
```
(first subroutine deck)

-3-

```
(last subroutine deck)
```

```
FINIS
```

```
\int_{9}^{7} (TRA card)
```
..

```
(data cards)
```
Example  $No.3$  - problem using binary program deck

 $$JBY$$  \$CHATWIN \$T/10T \$P/150T \$VESSELS AT SEA \$SCP/CØØPSIM \$. (binary program deck)

 $\frac{7}{9}$ (TRA card, which is last card of binary deck)

```
\int_{0}^{7} (TRA card)
```

```
(data cards)
```
Example No. $4$  - problem using mixed Fortran and binary decks  $$JB9$   $$PELLA$   $$SCP/CØØPSIM $T/2T $P/20T $$ .

 $# \text{FTN}, L, E, P$ 

(program deck)

(first subroutine deck)

"

(last subroutine deck)

## FINIS

(first binary deck)

 $^{7}_{9}$  (TRA card, which is last card of first binary deck)

 $\frac{1}{2}$ 

(last binary deck)

 $\int_{0}^{7}$  (TRA card, which is last card of last binary deck)

 $\int_{9}^{7}$  (TRA card)

(data cards)

## ::?OHMAT SPECIFICATIONS

The instructions  $\qquad$  for the various programs in this manual specify formats to be used in preparing various cards, and in some cases instruct the user to prepare his own format cards. Good descriptions of  $\mathbb{P}_{1}$ . I-, and A-type formats, the most commonly used input formats, are available in Dixon  $(1964:22-28)$ .

The output of some of the programs in this manual is in the E-type format. Thus a number in the output will appear as a series of digits, followed by an E (exponent), followed by two more digits with or without a minus sign. The last two digits represent a power of  $10$  by which the first series of digits is multiplied to get the value.

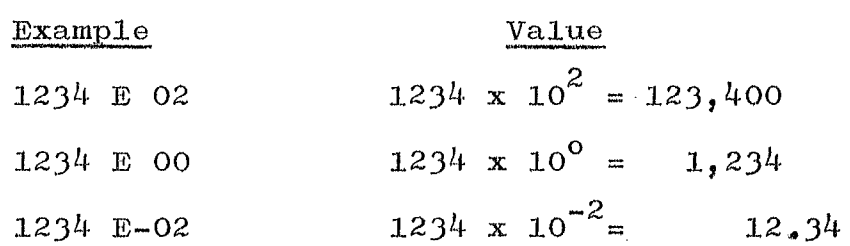

#### REFERENCES

 $\Lambda$ nonymous. 1964. FORTRAN63/REFERENCE MANUAL. Control Data Corporation, Documentation and Evaluation Department, Palo Alto.

Anonymous, 1964-1965, Computer Center Notes, Computer Center, UCSD,

Series B, Numbers 4 through 7, October 1964 to June 1965.

Dixon, W. J. (editor). 1964. BMD Biomedical Computer Programs. Health Sciences Computing Facility, Department of' Preventive Medicine and Public Health, School of Medicine, University of California, Los Angeles:  $v$ i+585 p.  $-5$ -

## A. IDENTIFICATION

CIAT BOl - Relative yield per recruit at various fishing intensities

Hethod by; w. H. Bayliff

Programmer: c. T. Psaropulos

Description by: w. H. Bayliff

B. DESCRIPTION

This program calculates the relative yield in weight per recruit at various fishing intensities by the method of Beverton  $(1963)$ : Formula (1)). With Option l the program calculates the ratios of the yields per recruit at selected values of E to the yield per recruit at  $E = 1$ . With Option 2 it calculates the relative yield per recruit at selected values of  $F$ . The input data are: M (coefficient of natural mortality);  $F$  (coefficient of fishing mortality) or  $E(F/F + M)$ ; *K* (constant in von Bertalanffy growth equation); and  $1 \text{e}/1 \text{e}$  ( $1 \text{e}$  average length at which the fish enter the catch;  $1_{\infty}$  = constant in von Bertalanffy growth equation).

1. Input

 $\mathbf{i}$ 

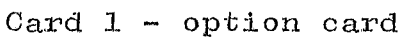

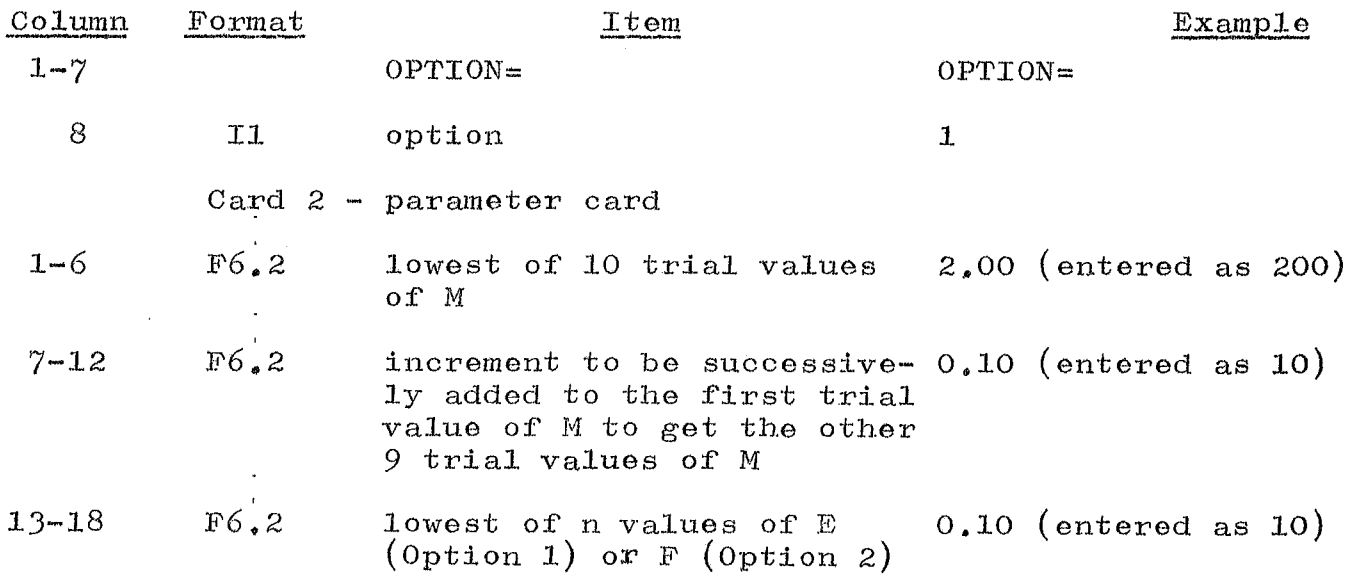

CIAT BOl

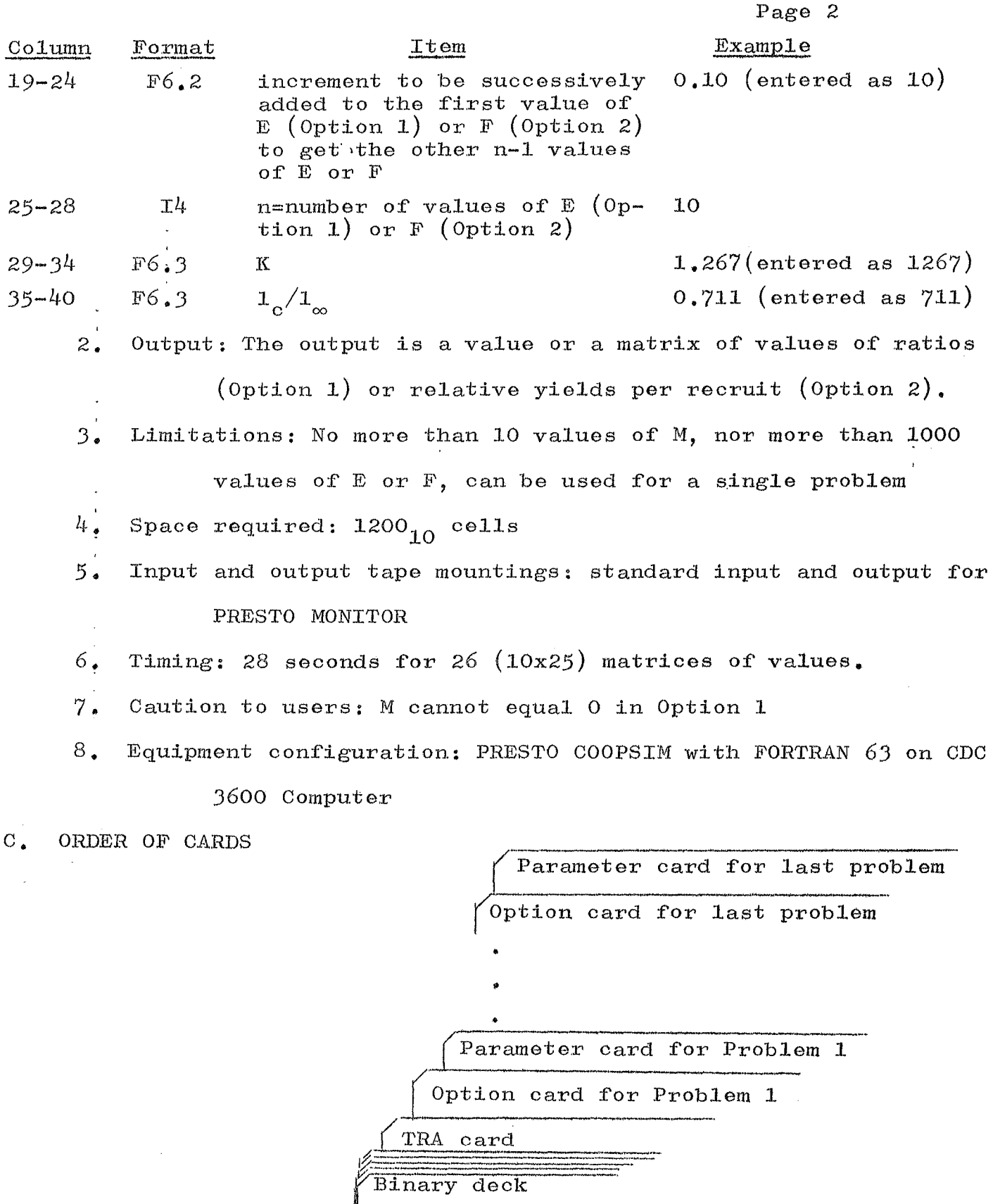

 $\sim$ 

 $\sim$ 

 $\tilde{\mathbf{r}}$ 

 $\frac{1}{\sqrt{2}}\left(\frac{1}{\sqrt{2}}\right)^{\frac{1}{2}}\frac{1}{\sqrt{2}}\left(\frac{1}{\sqrt{2}}\right)^{\frac{1}{2}}$ 

 $T_{\rm c}$  (  $\lambda$ 

MCS card

 $\sim$ 

CIAT BOl Page 3

# REFERENCE

Beverton, R. J. H. 1963. Maturation, growth and mortality of clupeid and engraulid stocks in relation to fishing. Rapp. Proc. Verb. 154:44-67.

# A. IDENTIFICATION

CIAT C02 - California Fish and Game annual domestic landing summary

Methods by: c. J. Orange

Programmer: c. T. Psaropulos

Description by: c. T. Psaropulos

# B. DESCRIPTION

Given any number of domestic landing data cards in any order, this program summarizes the annual Californi domestic landings of yellowfin and skipjack tunas by area (see map), month, and gear.

1, Input

 $\sim$  1

Card 1 - first area card

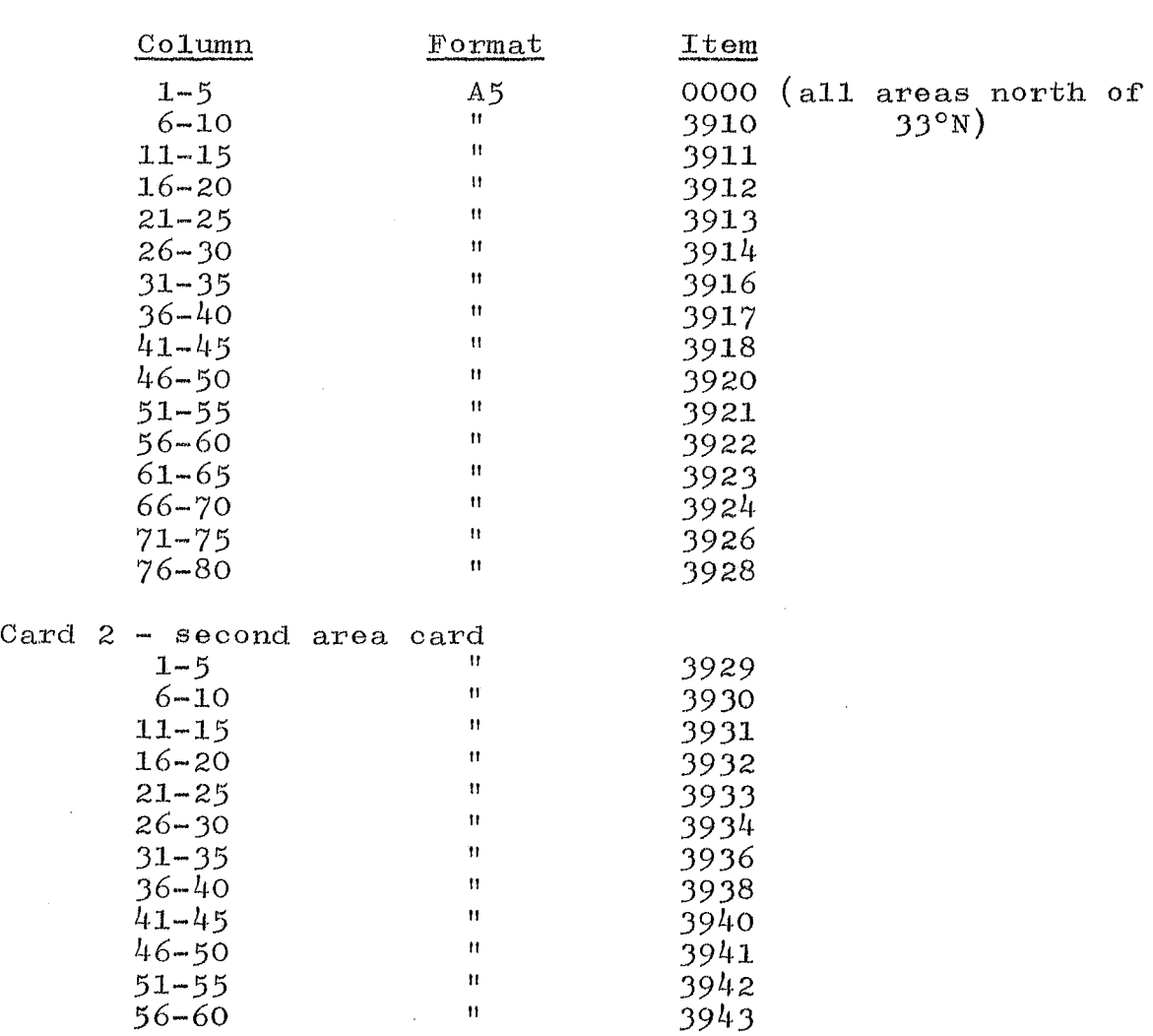

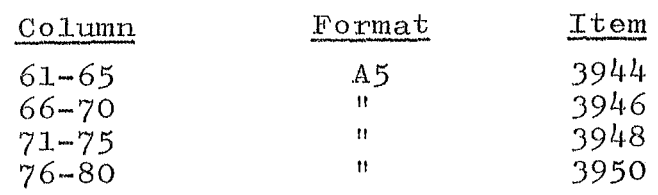

Card  $3$  - third area card

 $\mathbf{G}$ 

 $\cdot$ 

 $\delta$ 

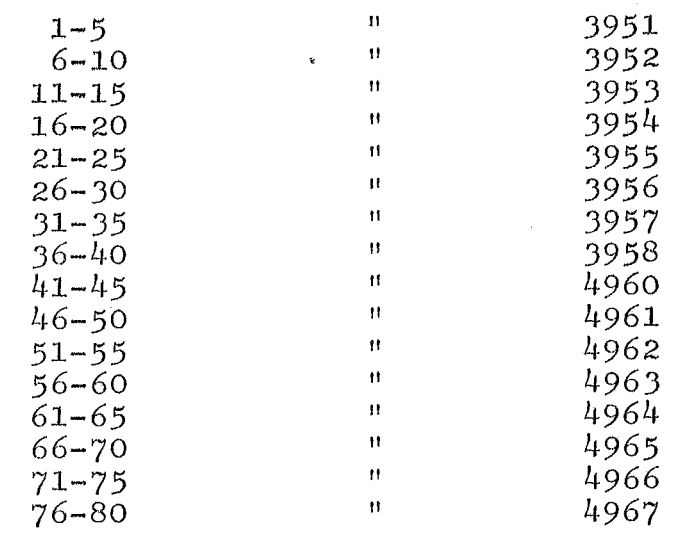

Card  $4$  - fourth area card

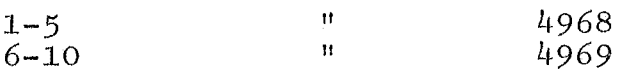

All of the above data are left adjusted in their fields. The 3 or  $4$ preceding the area code designates the areas north or south of  $2^{\circ}S$  respectively.

Cards  $5$  to  $n - CF$  and  $G$  domestic landing cards

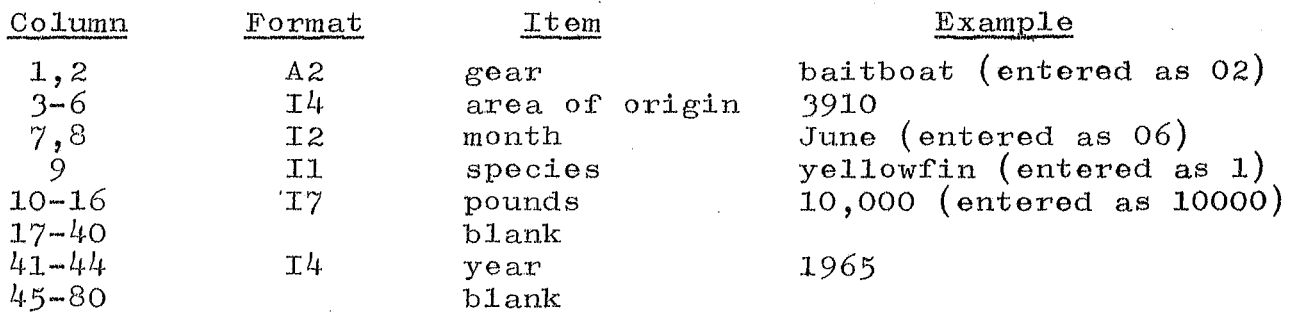

The gears are as follows: 02, baitboat; 03, other  $(i.e.$  sport fishing);  $71$ , purse seine. The species are as follows: 1, yellowfin; 2 skipjack.

2. Output

Report 1: sums by, area, gear, and month for each species,

Report 2: sums by gear and month for each species, Report  $3:$  sums by area for each species,

Report 4: sums by area and gear for each species.

- Limitations: The maximum number of areas is  $50$  and the maxi- $3.1$ mum number of types of gear is  $3.$
- $4.8$  Space required:  $4030<sub>10</sub>$  cells
- $5.$  Alarms or Print-outs: The program checks for the correct gear, and if in error prints out an error message.
- $6.$  Error stops: for incorrect gear
- $7.$  Input and output tape mountings: standard input and output for PRESTO MONITOR
- 8. Timing: 50 seconds for 3500 data cards
- 9.. Equipment configuration: PRESTO COOPSIM with FORTRAN 63 on CDC 3600 Computer

C. METHOD

ţ.  $\sim$  1 The input catch data are summed by area, month, and gear

$$
SY_{\text{ijk}} = i_{\text{jk}}^{\Sigma} LY_{\text{ijk}}
$$
 and  
\n
$$
SS_{\text{ijk}} = i_{\text{jk}}^{\Sigma} LS_{\text{ijk}}
$$
 by area (1 = 1, 2,......50)  
\nmonth (j = 1, 2,...12)  
\ngear (k = 1,2,3)

where SY is the sum of the yellowfin, SS is the sum of the skipjack, LY is the landed weight of yellowfin, and LS is the landed weight of skipjack by the above  $3$  parameters.

 $\bar{z}$ 

# D. ORDER OF CARDS

 $\frac{1}{2}$ 

 $\mathfrak{f}=\mathfrak{g}$  .

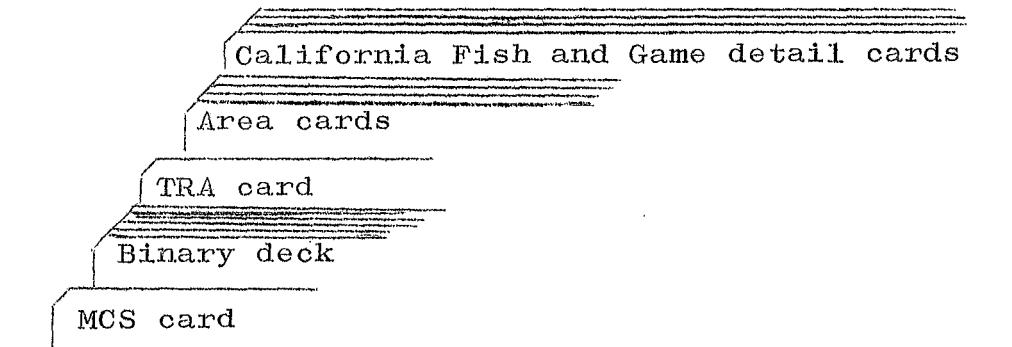

÷.

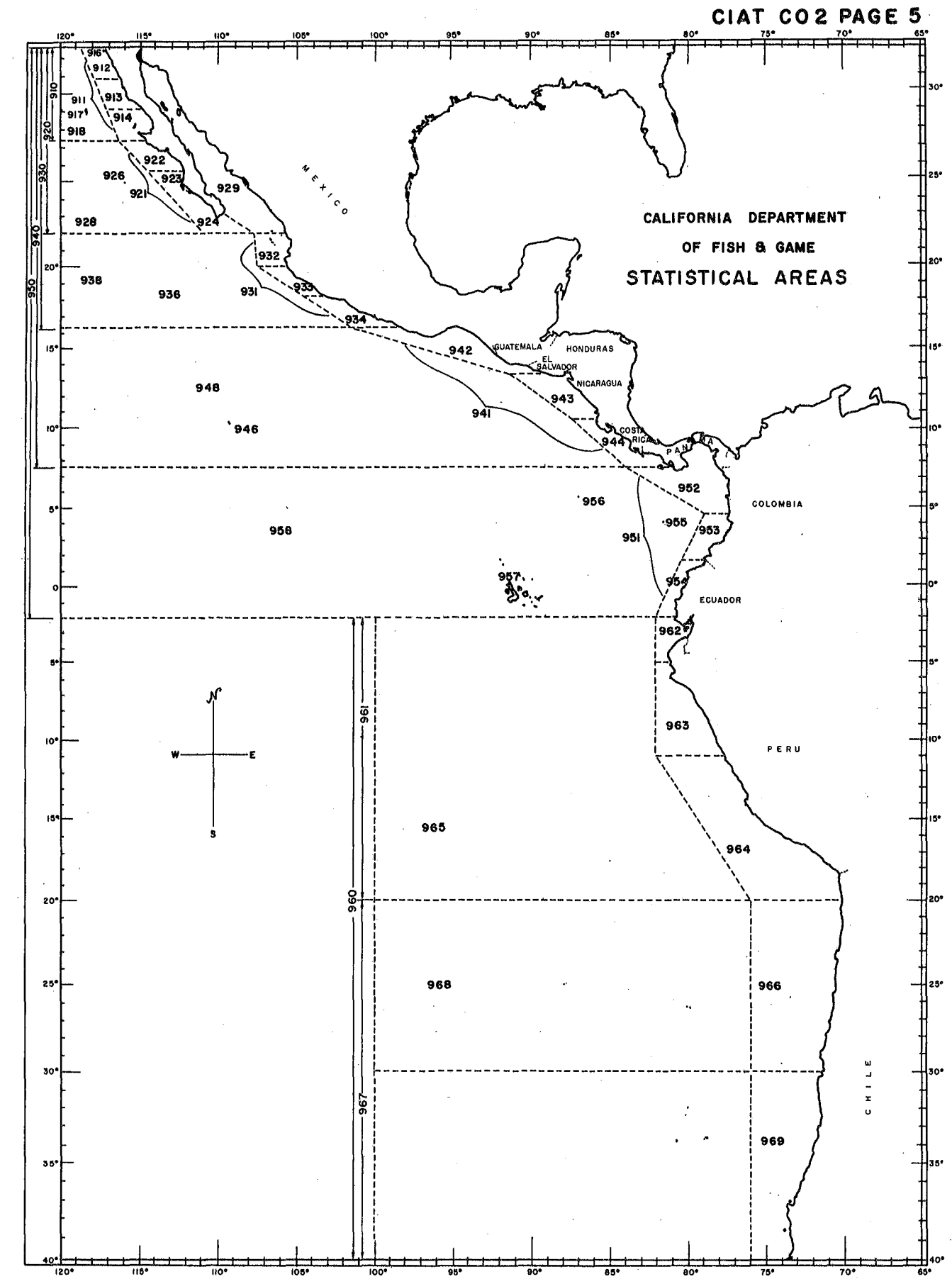

一个

 $\ell$ 

## A. IDENTIFICATION

CIAT C03 - Vessels at Sea Methods by: B. M. Chatwin Programmer: C. T. Psaropulos Description by: c. T. Psaropulos

#### $B<sub>1</sub>$ DESCRIPTION

This program uses "boat card" data on completed fishing trips to make a listing of the vessels at sea on any given date by  $\text{IATTC number}$ , California Fish and Game number, vessel capacity, vessel size class, gear, date of departure, date of return, number of days out, number of days spent in port before the trip, tons of yellowfin, skipjack, and other fish hailed, pounds of yellowfin, skipjack, and other fish caught, and a comment. The program then calculates the sums of the capacity at soa, days out, days in port before the trip, hail weights, and actual weights for each date.

## 1.. Input

 $Card 1 - year card$ 

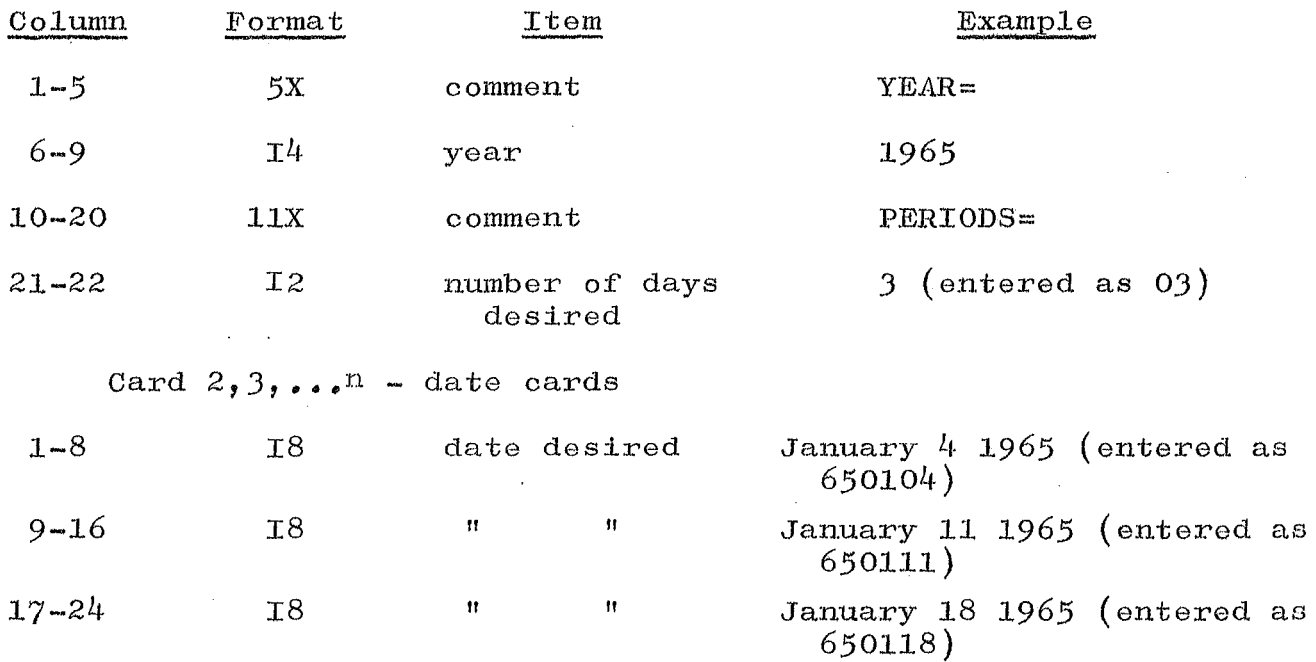

This continues until all the desired dates have been designated, continuing from one card to the next.

Card  $n + 1$ ,  $n + 2, ..., k$  - boat cards

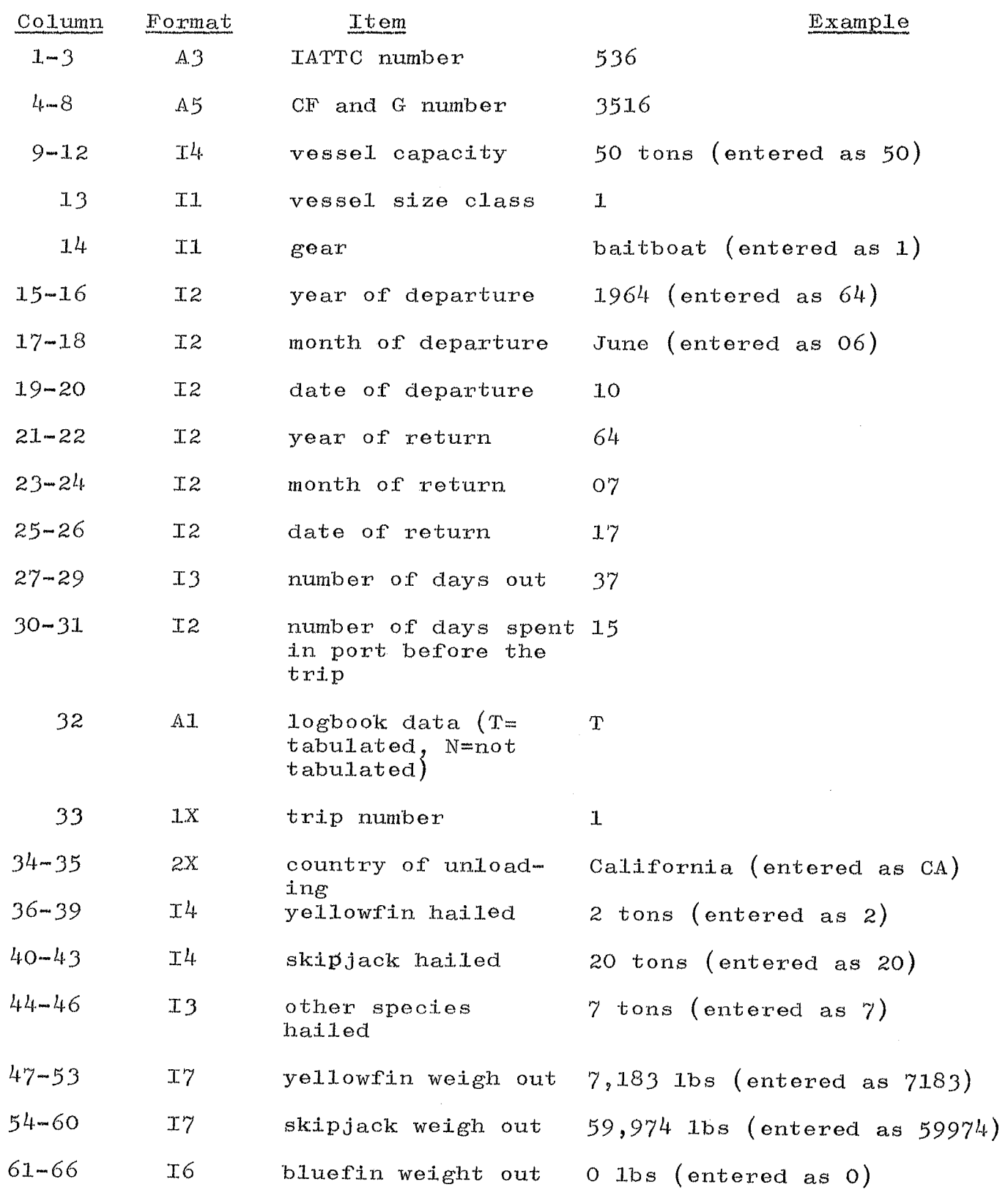

 $\frac{1}{2} \left( \frac{1}{2} \right)$  ,  $\frac{1}{2} \left( \frac{1}{2} \right)$ 

 $\mathcal{E}^{(2)}$  )

CIAT C03 Page 3

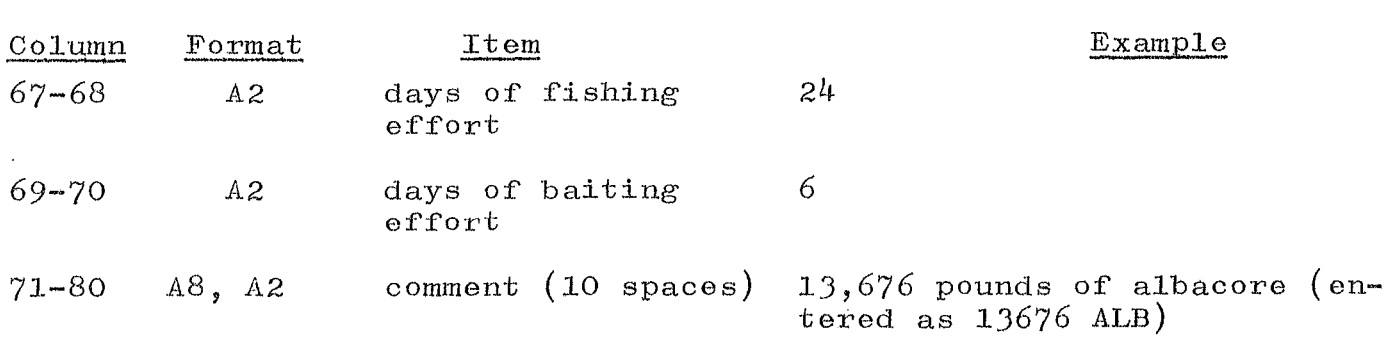

The country of unloading codes are as follows: CA, California; CR, Costa Rica; EA, East America; ME, Mexico; PE, Peru; PR, Puerto Rico. The gear codes are as follows: 1, baitboat; 2, purse seine.

The data on all the cards are right adjusted in their fields.

- 2. Limitations: The number of dates is limited to 60.
- 3. Space required:  $560_{10}$  cells
- *h.* Alarms or printouts: If a parity error occurs the program will print an error message and stop.
- *5.* Error stops: if parity error occurs
- *6.* Input and output tape mountings: standard input, output, and scratch tape for PRESTO MONITOR
- 7. Timing: 8 minutes for 850 boat cards and 52 dates
- 8. Equipment configuration: PRESTO COOPSIM with FORTRAN 63 on CDC

3600 Computer

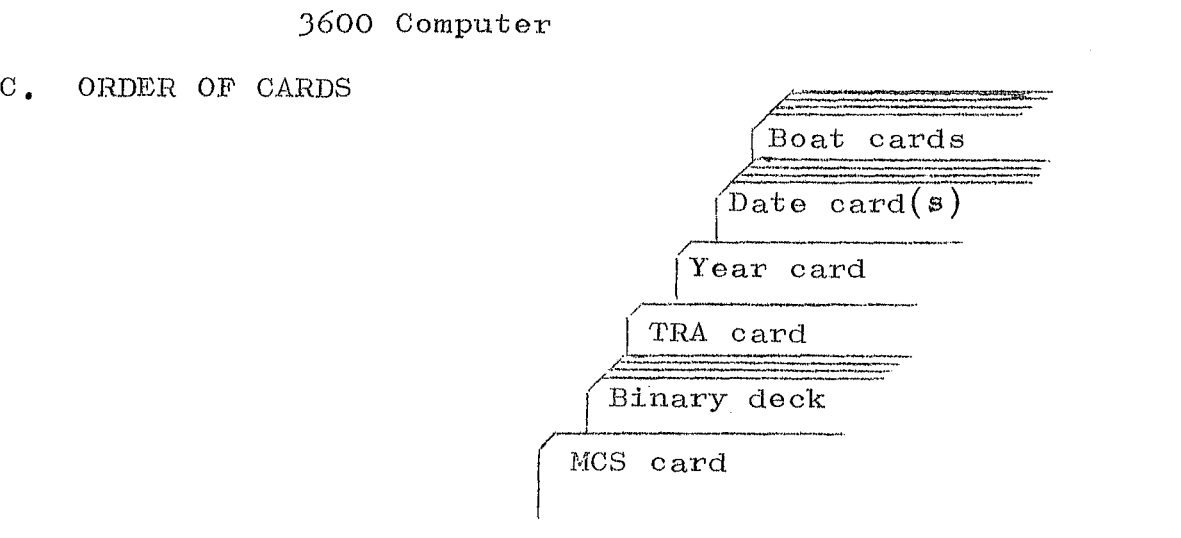

# A. IDENTIFICATION

 $CIAT$   $CO4$  - Baitboat bait catch summary

Methods by: c. J. Orange

Programmer: c. T. Psaropulos

Description by: c. T. Psaropulos

## B. DESCRIPTION

This program summarizes by country the annual catch and effort of tuna-bait fishes by area, month, and size class of vessel for nine species of' bait (see Appendix). It prorates the catch by month and area for the days of effort when the quantity of bait caught is unknown. The prorated catch and effort is adjusted by a "bait factor" which corrects for the un1ogged trips.

1. Input

Í.

Card  $1$  - area card

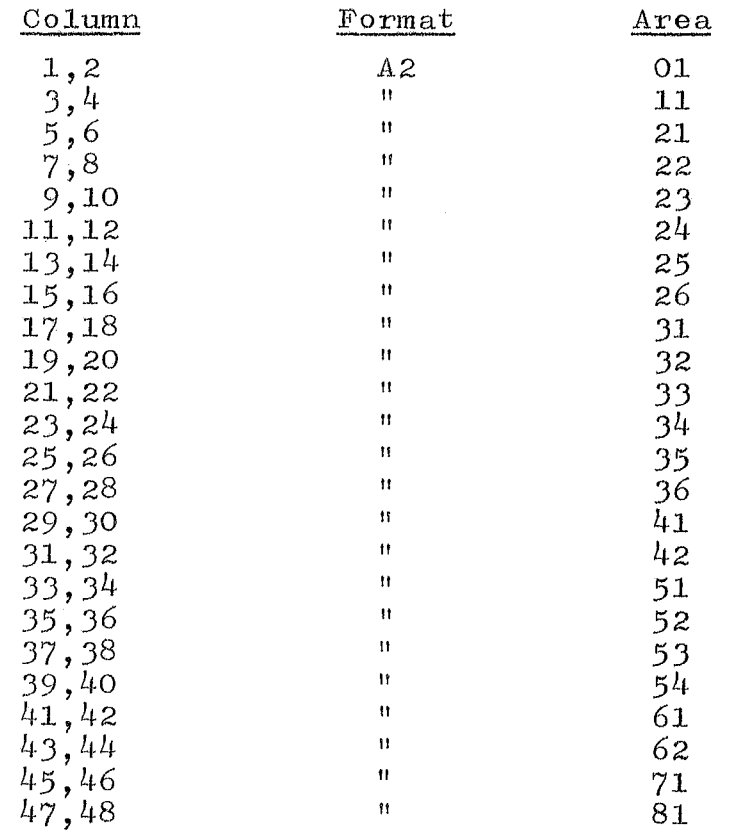

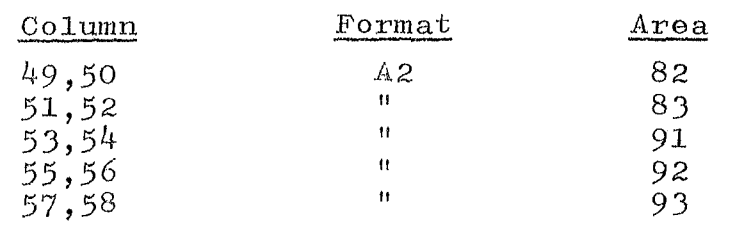

# Card 2 - bait factor card

 $\sim 10^{-1}$ 

 $\sim 3$ 

 $\frac{1}{3}$  .

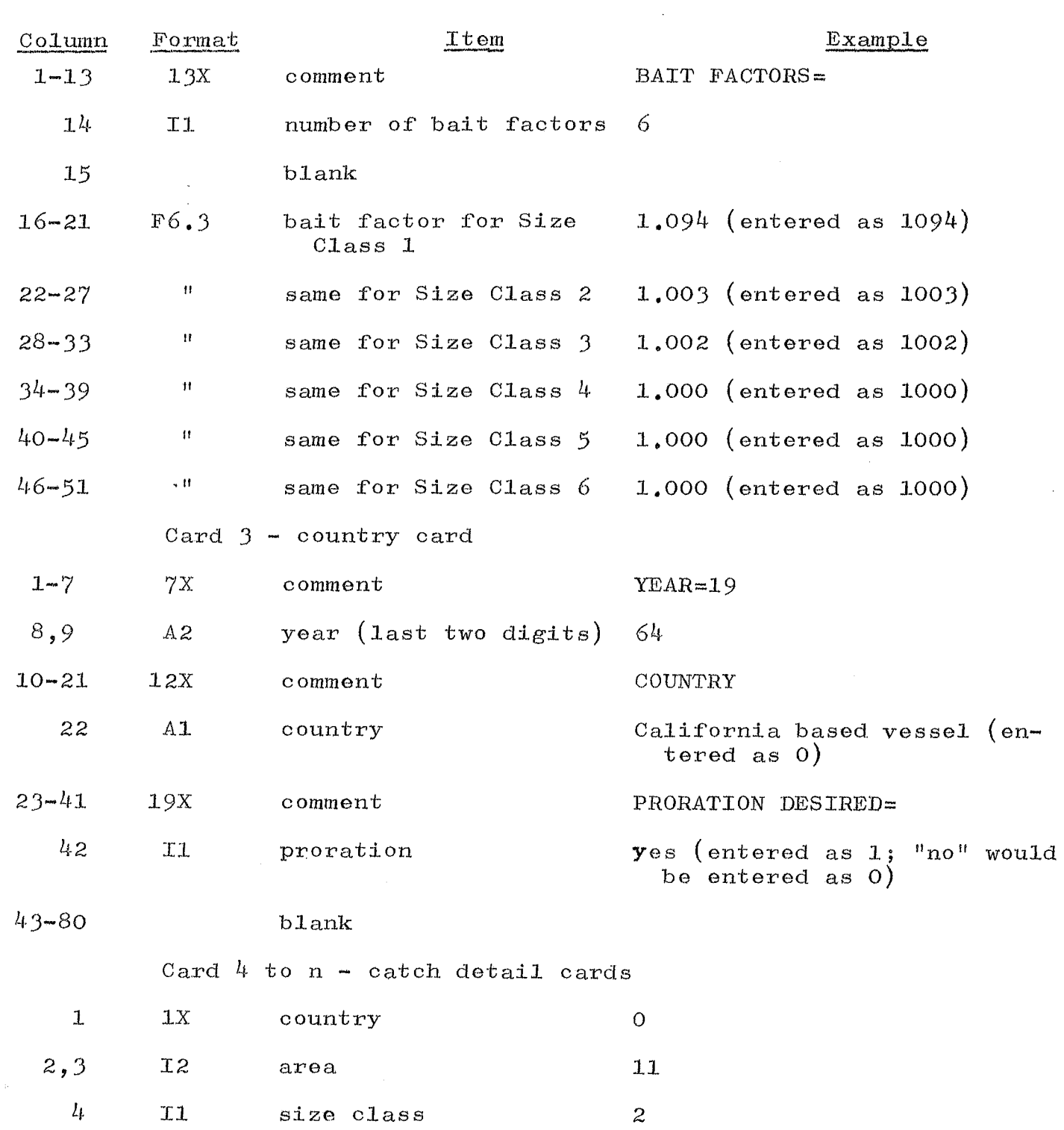

CIAT C04 Page 3

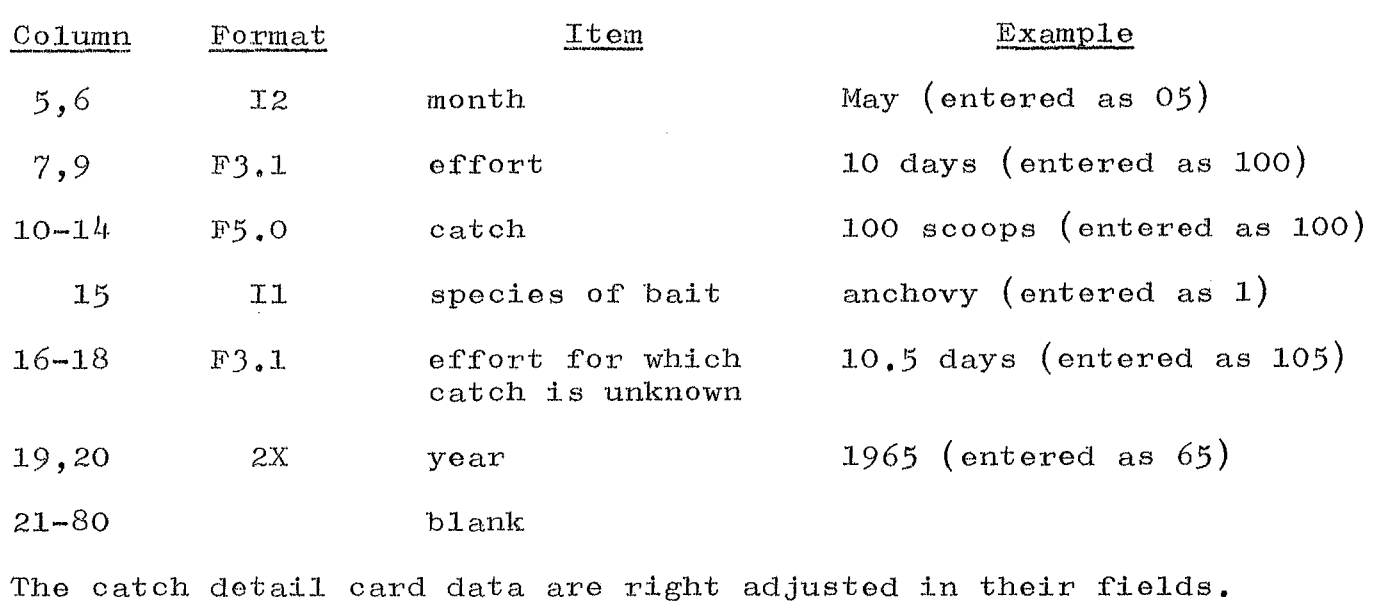

Card  $n + 1$  - termination card

1-20 blank

21-23 I3 termination code 999

 $24-80$  blank

2. Output: Given any number of catch detail cards for a given year separated by country where the vessels are based this program will print the following reports for each country:

Report 1: the sums of the catches by species for each area, size class, and month, and the sumsof the effort by area, size class, and month,

Report 2: the sums of the catches by species for each area, month, and size class, and the sums of the effort by area, month, and size class,

Report 3: the sums of the catches by species for each area, and the sums of the effort for each area.

3. Limitations: The maximum number of areas that can be used is 29, and the maximum number of countries is  $10$ .

4. Space required:  $25,000_{10}$  cells

5. Input and output tape mountings: standard input and output f<l' PRESTO MONITOR

6. Timing: 37 seconds for 1000 cards of data for three countries

7. Equipment configuration: PRESTO COOPSD1 with FORTRAN 63 on CDC 3600 Computer

## C. METHOD

The catch data are summed by area, month, size class, and species where  $SC$  is the sum of  $C$ , the catch,

 $SC_{i,jk} = \frac{\sum_{i,j,k} C_{i,jk}}{j,k}$  by area  $(i=1,2,...,29)$  $m \cdot \min(j=1,2,\ldots,12)$ 

size class and species  $(k=1,2,\ldots,54)$ 

The restriction of a 3-parameter computer forces size class and species to be stored as follows:

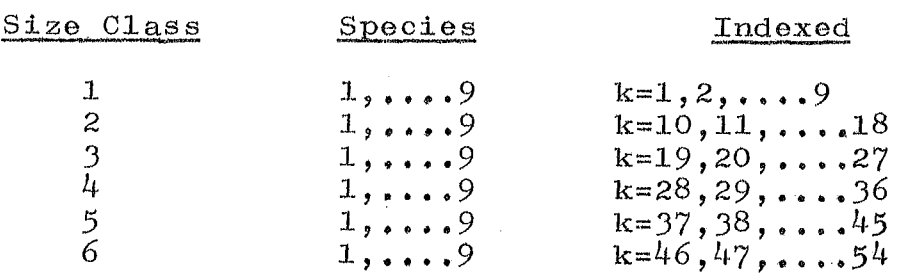

The effort is summed by area, month, and size class.

$$
SE_{\textbf{i}jk} = \underset{\textbf{i}jk}{\underset{\textbf{i}jk}{\text{E}}}\n\begin{aligned}\n& \text{SEUC}_{\textbf{i}jk} = \underset{\textbf{i}jk}{\underset{\textbf{i}jk}{\text{EUC}}}\n& \text{EUC}_{\textbf{i}jk} \\
& \text{by area (i=1,2,...,29)} \\
& \text{month (j=1,2,...,12)} \\
& \text{size class (k=1,2,...,6)}\n\end{aligned}
$$

$$
TE_{\texttt{i}jk} = SE_{\texttt{i}jk} + SEUC_{\texttt{i}jk}
$$

:where SE represents the sum of the effort E, TE the total effort, and SEUC the sum of the effort for which the catch is unknown, EUC.

The proration is accomplished by

$$
TC_{\texttt{ijk}} = SC_{\texttt{ijk}} x TE_{\texttt{ijk}} / SE_{\texttt{ijk}}
$$

where TC represents the prorated catch.

The bait factor correction is made for each size class for the prorated catch and the total effort

 $TC'_{i,jk} = TC_{i,jk} \times BF_k$ 

$$
TE'_{i,jk} = TE_{i,jk} \times BF_k
$$

 $\left\{ \cdots \right\}$ 

where BF is the bait factor for each size class.

used: To avoid error due to machine rounding the following method is

> $TC^{\dagger}$  i<sub>j</sub> ik = INTF (TC<sup>1</sup> i<sub>j</sub> ik + .5) and  $TE'_{i,jk} = INTF (TE'_{i,jk} + .05) \times 10)/10$

where a  $5$  is added in the place to the right of the last digit to be retained and then the digits to the right are dropped off by the machine function INTF which truncates to the right of the decimal place.<br> *Proper OF CAPPS* D. ORDER OF CARDS Termination card for last country

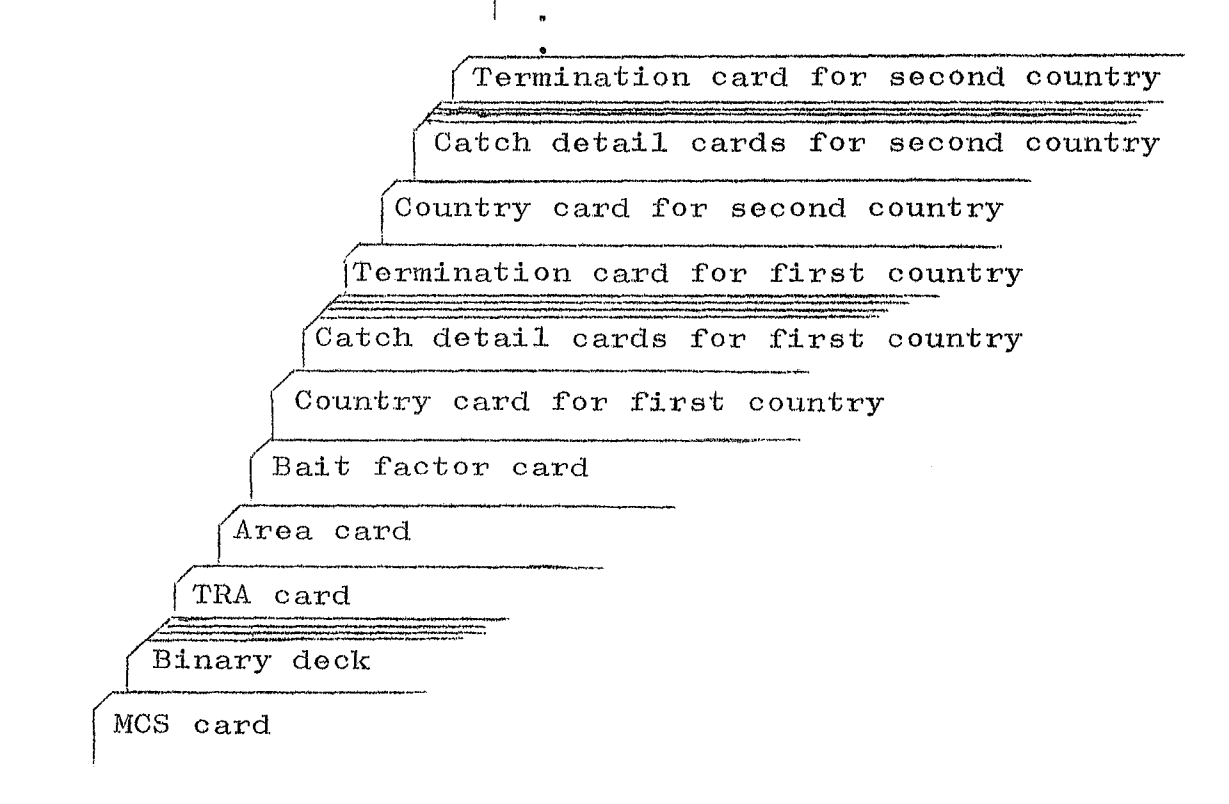

CIAT CO4 Page 6

*J. B. OPTION* 

To check for keypunching errors or missing data cards the proration for unlogged catch can be eliminated by punching 0 in column 42 of the country cards, while the adjustment for unlogged trips can be eliminated by punching 1000 in columns 16-51 of the bait factor carde.

## **REFERENCE**

Alverson, F.G. and Shimada, B,M. 1957. A study of the eastern Pacific fishery for tuna baitfishes, with particular reference to the anchoveta (Cetengraulis mysticetus). Bull. Inter-Amer. Trop. Tuna Comm.,  $2(2):25-80.$ 

CIAT *COl+*  Page '7

# APPENDIX

## BAIT STATISTICAL AREAS

÷

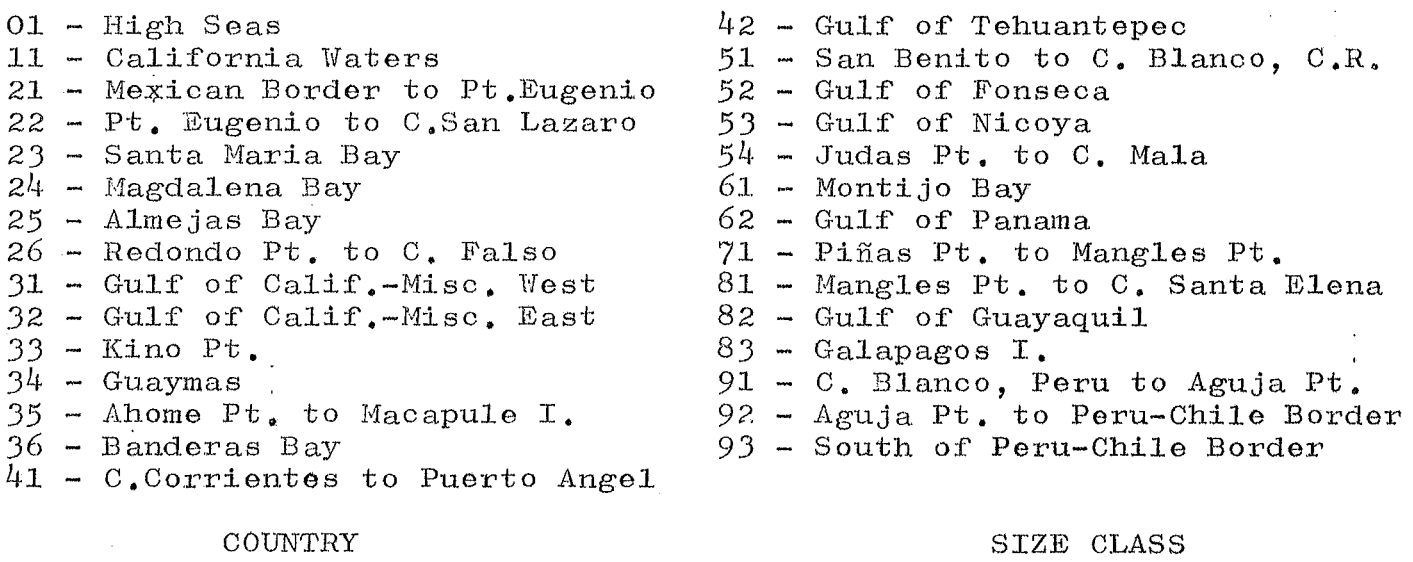

#### 0 Vessels based in California  $1 - V$ essels based in Puerto Rico <sup>2</sup>- Vessels based in Peru 3 Vessels based in Mexico  $4$  - Vessels based in Costa Rica 5 Vessels based in Panama 1 - up through 50 tons capacity  $2 - 51$  through 100 tons capacity  $3 - 101$  through 200 tons capacity 4 201 through 300 tons capacity 5 301 through *two* tons~capacity  $6 - 401$  tons capacity and up

# SPECIES OF' BAIT

Abbrevation **Key punch code** Species A s AV AP  $A/S$ SG/SP  $H$ SL M 1. 2 3 4 5 6 7 8 9 Anchovy Sardine Anchoveta Anchovy-Peru Anchovy and Sardine Sardine-Galapagos or Sardine-Peru Herring Salima Miscellaneous or mixed species

### A. IDENTIFICATION

CIAT DOl - Weighted linear regression for two variables Methods by: G. J, Paulik and L. E. Gales Programmer: L. E. Gales; modified by C. T. Psaropulos Description by: w. H. Bayliff

B. DESCRIPTION

This program computes the regression line  $Y_i = b_0 + b_1 X_i$  where the  $Y_i$  may have different weights. The user may transform the data by any of three transformations, natural logarithms of X, Y, and/or W (weight), common logarithms of X, Y, and/or W, and/or powers of X, Y, and/or W. The two variables and the weights may be transformed independently. The program normalizes the weights (or the transformations of the weights) by dividing each weight by the mean weight.

1. Input

Card  $1$  - variable format card for Cards 3 through n - 1 of the first problem. (Three fields must be specified even though only two are used when there is no weighting.)

Card 2 - control card

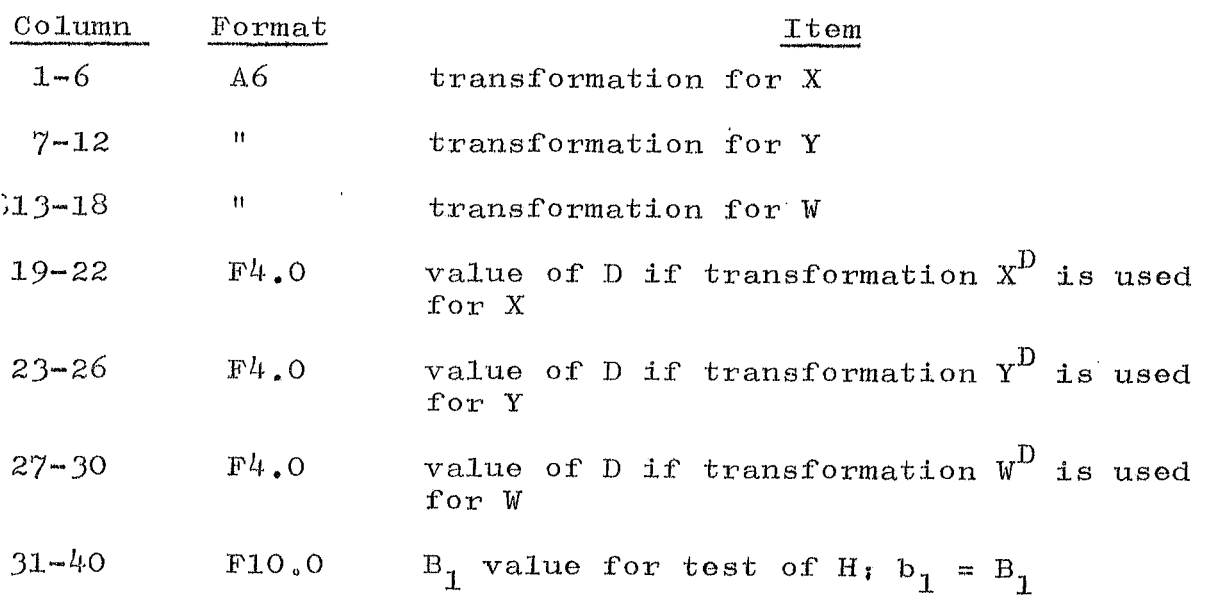

CIAT DOl Page 2

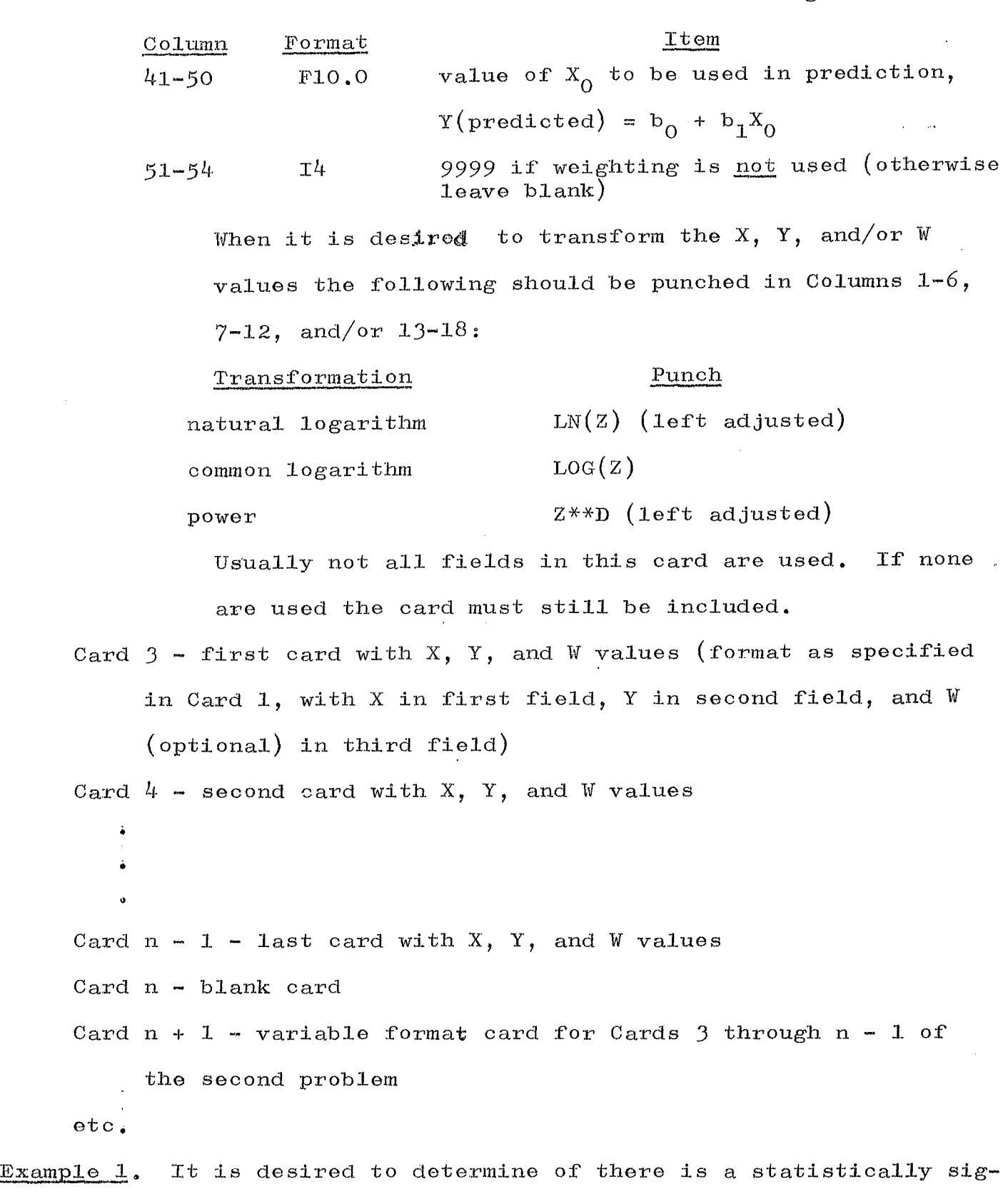

nificant correlation between the sea-surface temperature and the catch per unit of effort, to calculate the constants of the regression between these two  $(X = \text{temperature}, Y = \text{catch per unit of effort}),$  to determine

 $\mathfrak{f}$ 

CIAT DOl Page 3

if the slope of the regression differs from some chosen value (say 0.567), and to predict the catch per unit of effort for some chosen temperature (say 25.3). Weighting is not to be used.

Card 1

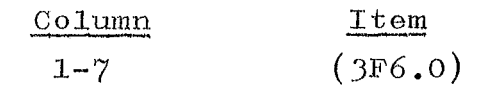

Card 2

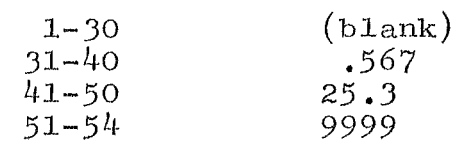

Card 3

.. •

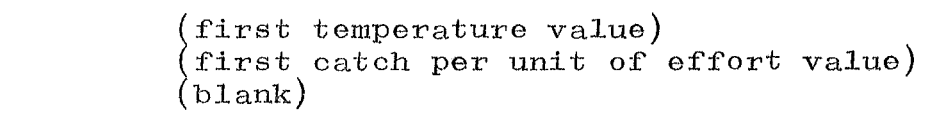

 $Card n - 1$ 

 $1 - 6$  $7 - 12$ 13-J.8

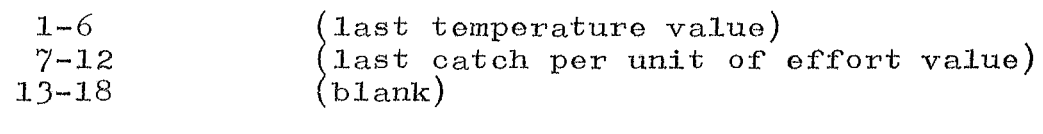

Card n

1-80  $(b1ank)$ 

 $\texttt{Example 2.} \quad$  It is desired to fit a parabola to data on the relationship between recruits (R) and spawners (S). The equation is of the form R =  $b_0$ S -  $b_1$ S<sup>2</sup>, which may be transformed to R/S =  $b_0$  -  $b_1$ S, R/S being equivalent to Y and S being equivalent to X. The data are to be weighted according to the squares of the reciprocals of the Y values.

Card 1

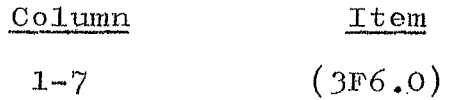

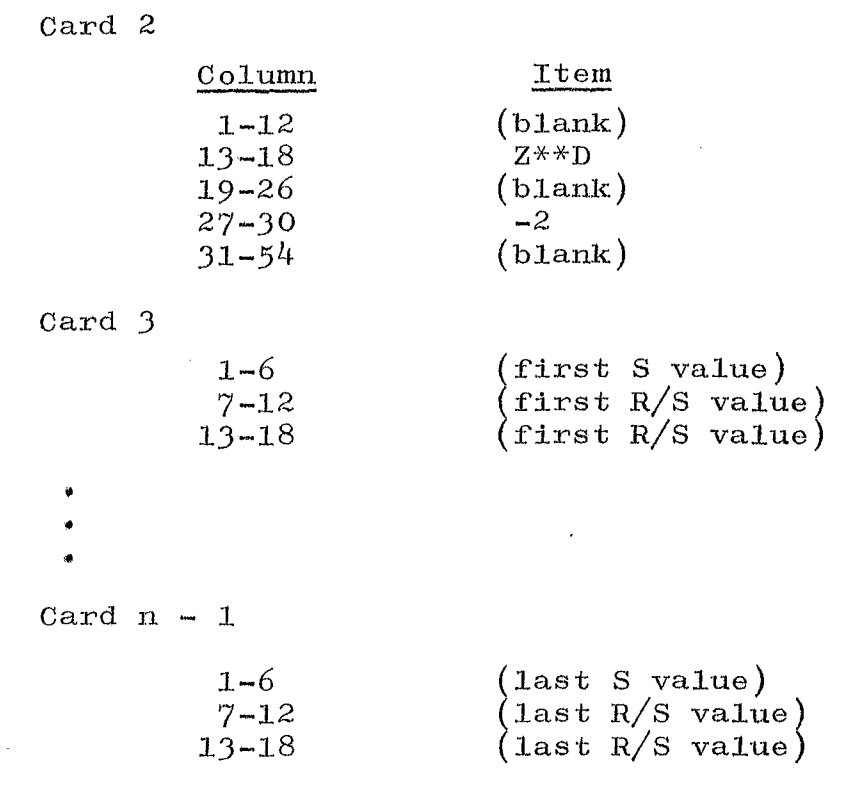

Card n

l-80 (blank)

Example 3. desired to fit the equation R =  $\alpha$  Se<sup>- $\beta S$ </sup> to data on the relationship between recruits  $(R)$  and spawners  $(S)$ . This equation can be transformed to R/S =  $\alpha e^{-\beta S}$  and then to  $\ln(R/S)$  =  $\ln \alpha$  -  $\beta S$ ,  $\ln(R/S)$ being equivalent to Y and S being equivalent to  $X$ . The data are not to be weighted.

Card 1

Card

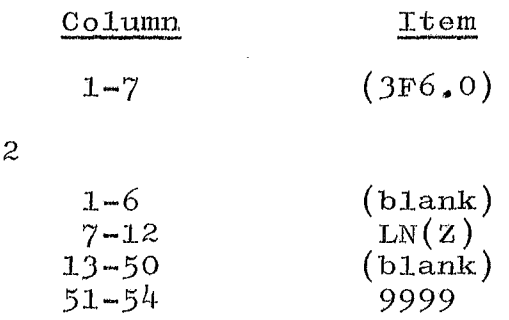

Card 3

..

 $f = 1$ 

.. Column  $1 - 6$ 7-12 13-18 Card  $n - 1$ Card n  $1 - 6$  $7 - 12$ 13-18 Item (first S value) (first R/S value)  $(b1ank)$ (last S value) (last R/S value)  $(b1ank)$ 

> 1-80 (blank)

 $Example 4.$ It is desired to fit the equation R =  $1/\lceil (\alpha/S) + \beta \rceil$  to data on the relationship between recruits  $(R)$  and spawners  $(S)$ . This equation can be transformed to R =S/( $\alpha$  +  $\beta$ S) and then to  $(R/S)^{-1}$  =  $\alpha$  +  $\beta$ S,  $(\sqrt{2}/s)^{-1}$  being equivalent to Y and S being equivalent to X. The data are to be weighted according to the squares of the reciprocals of the Y valuos.

> Card 1 Column Item  $1-7$  (3F6.0) Card 2 1-6 (blank)<br>7-12  $Z^{*0}$  $7 - 12$   $Z * D$ <br> $Z * D$   $Z * D$  $13 - 18$ 19-22 (blank)  $23 - 26$   $-1$ <br> $27 - 30$   $2$  $27 - 30$ <br>31-54  $(blank)$ Card 3  $1-6$   $($  first S value)<br>  $7-12$   $($  first R/S valu  $7-12$   $\{\text{first R/S value}\}$  $13-18$  (first R/S value) "' "

Card  $n - 1$ 

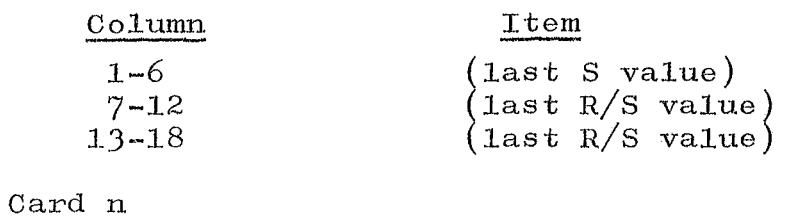

1-80 (blank)

2., Output

 $\mathcal{A}^{\text{max}}_{\text{max}}$ 

 $\{$ 

Below is a list of the notation in the output, with the equivalent notation of Natrella  $(1963:$  Chapter 5), when available.

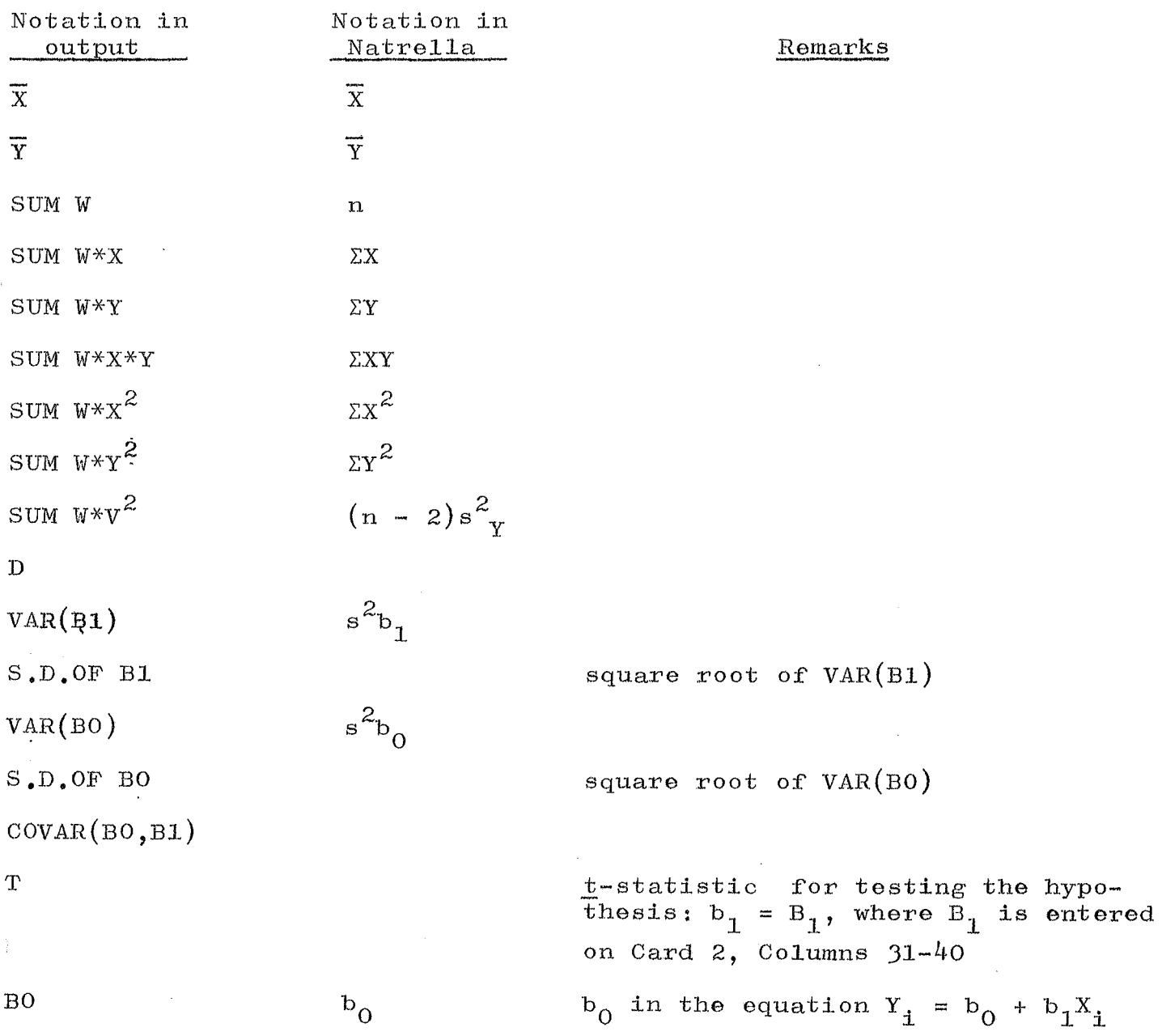

CIAT DOl Page '7

 $\mathcal{A}^{\pm}$ 

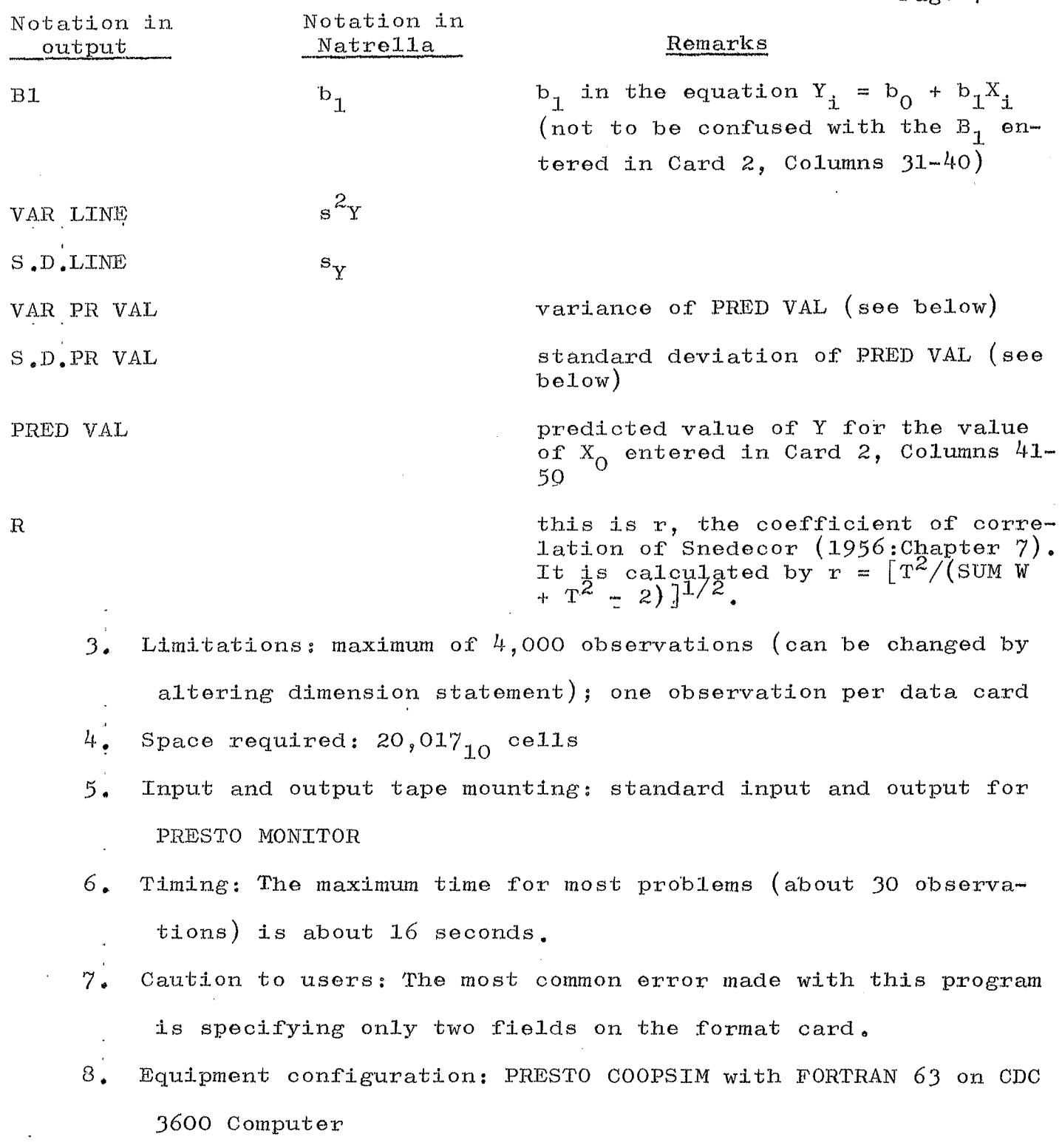

 $C$ . ORDER OF CARDS

 $\vec{A} = \begin{pmatrix} 1 & 1 \\ 1 & 1 \end{pmatrix}$ 

 $\frac{1}{\sqrt{2}}$ 

 $\label{eq:2.1} \frac{1}{2}\sum_{i=1}^n\frac{1}{2}\sum_{j=1}^n\frac{1}{2}\sum_{j=1}^n\frac{1}{2}\sum_{j=1}^n\frac{1}{2}\sum_{j=1}^n\frac{1}{2}\sum_{j=1}^n\frac{1}{2}\sum_{j=1}^n\frac{1}{2}\sum_{j=1}^n\frac{1}{2}\sum_{j=1}^n\frac{1}{2}\sum_{j=1}^n\frac{1}{2}\sum_{j=1}^n\frac{1}{2}\sum_{j=1}^n\frac{1}{2}\sum_{j=1}^n\frac{1}{2}\sum_{j=1}^n\$ 

CIAT DOl Page 8

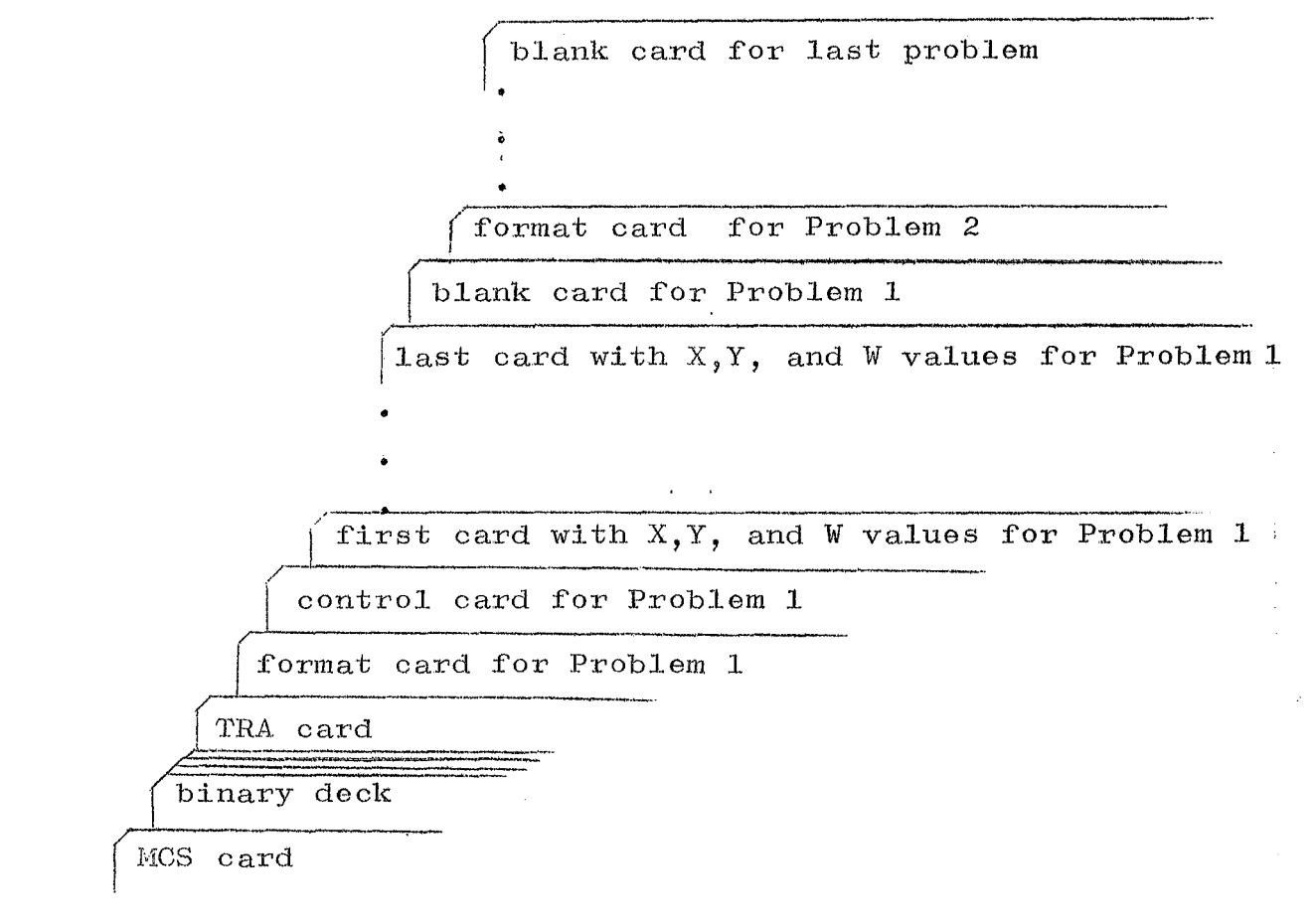

#### REFERENCES

Natrella, Mary Gibbons. 1963. Experimental Statistics. National Bureau of Standards Handbook 91.

Paulik, G. J., and Lawrence E. Gales. 1965. Weighted linear regression for two variables, IBM 709, Fortran II. Trans. Amer. Fish. Soc.,  $94(2):196.$ 

Snedecor, George W. 1956. Statistical Methods Applied to Experiments in Agriculture and Biology. The Iowa State College Press, Ames, Iowa:  $x$ ii + 534 p.

### A. IDENTIFICATION

CIAT D02- Best current estimate of the numbers, percentages, and weights of fish caught at each length-frequency interval, and the average weights of the fish

Methods by: E. B. Davidoff

Programmer: c. T. Psaropulos

Description. by: C. T. Poaropulos

B. DESCRIPTION

Given any number of "length detail cards" for fish sampled during a given bimonthly (or other) period, this program calculates by primary area (see Appendix) and gear:  $(1)$  the number of fish sampled at each length-frequency interval; (2) the percentage of fish sampled at each length-frequency interval; (3) the smoothed percentage of fish sampled at each length-frequency interval; and  $(4)$  the average weight of the fish. :i th the input of the corresponding catch data the program makes estimates of the numbers of fish caught at each length-frequency interval for the given period by primary area and gear.

The program makes estimates for the given period for both gears combined for each of the primary and secondary areas (see Appendix) of:  $(1)$ the number of fish caught at each length frequency-interval; (2) the percentage of fish caught at each length-frequency interval;  $(3)$  the smoothed percentage of fish caught at each length-frequency interval; and  $(4)$  the ( average weight of' the fish. It estimates the same thing for each gear separately for each of the secondary areas.

Finally the program makes estimates for the given period and all precoding periods of that year combined for each gear separately and both gears combined for each of the primary and secondary areas of:  $(1)'$  the  $\frac{1}{2}$  ,  $\frac{1}{2}$  ,  $\frac{1}{2}$  and  $\frac{1}{2}$  caught at each length-frequency interval; (2) the percent-

## CIAT D02 Page 2

age of fish caught at each length-frequency interval; (3) the smoothed  $\rho$  dercentage of fish caught at each length-frequency interval; (4) the total weight of fish caught at each length-frequency interval; and  $(5)$ the average weight of the fish.

1. Input

Card A - year and species card

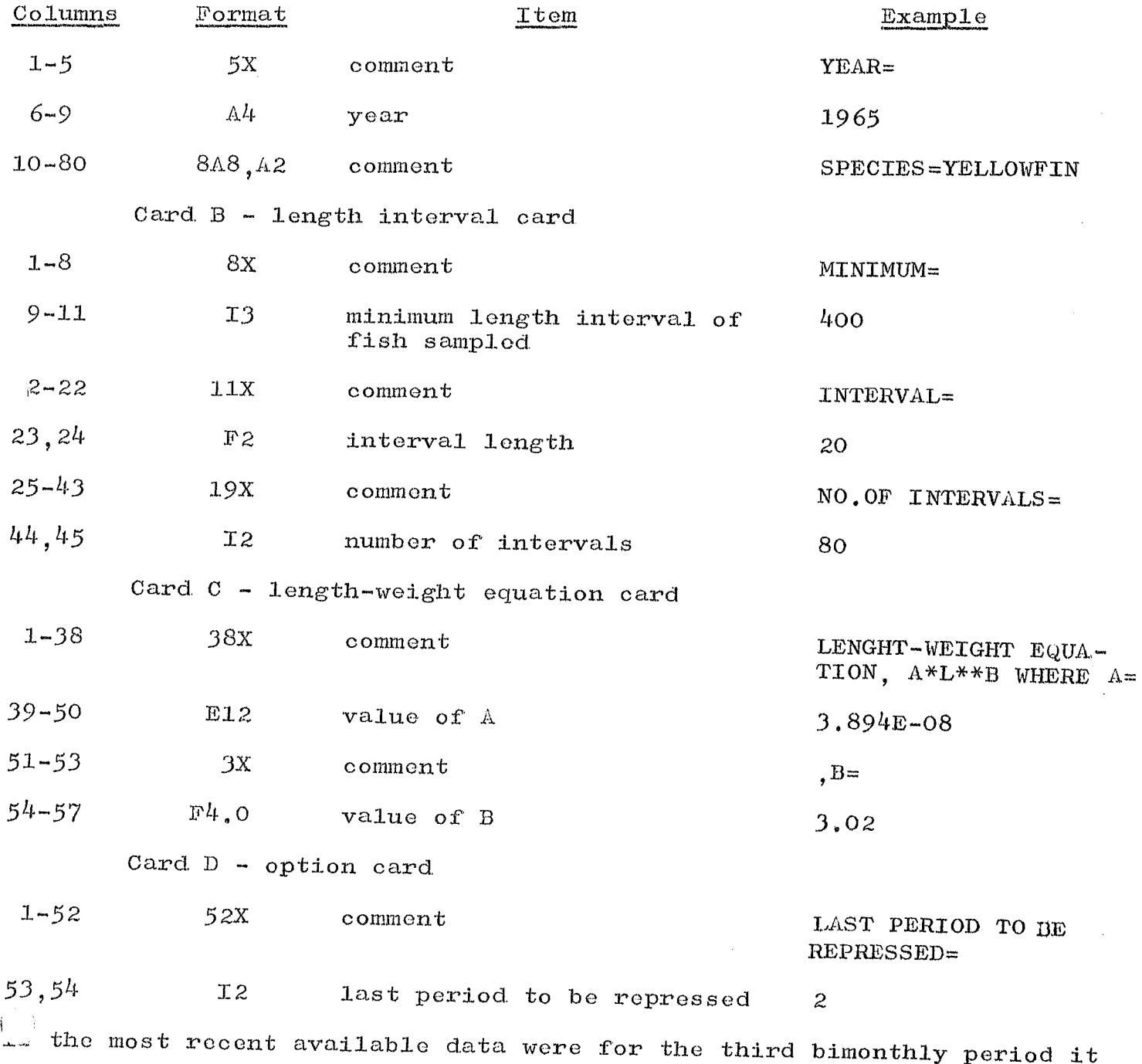

would be desired to omit the data for the first and second bimonthly pe-

# CIAT DO2 Page *3*

riods from the calculations described in tho first two paragraphs above. This would be accomplished by punching 2 in Column 54. (The entry is right adjusted in its field..)

Card E - catch card

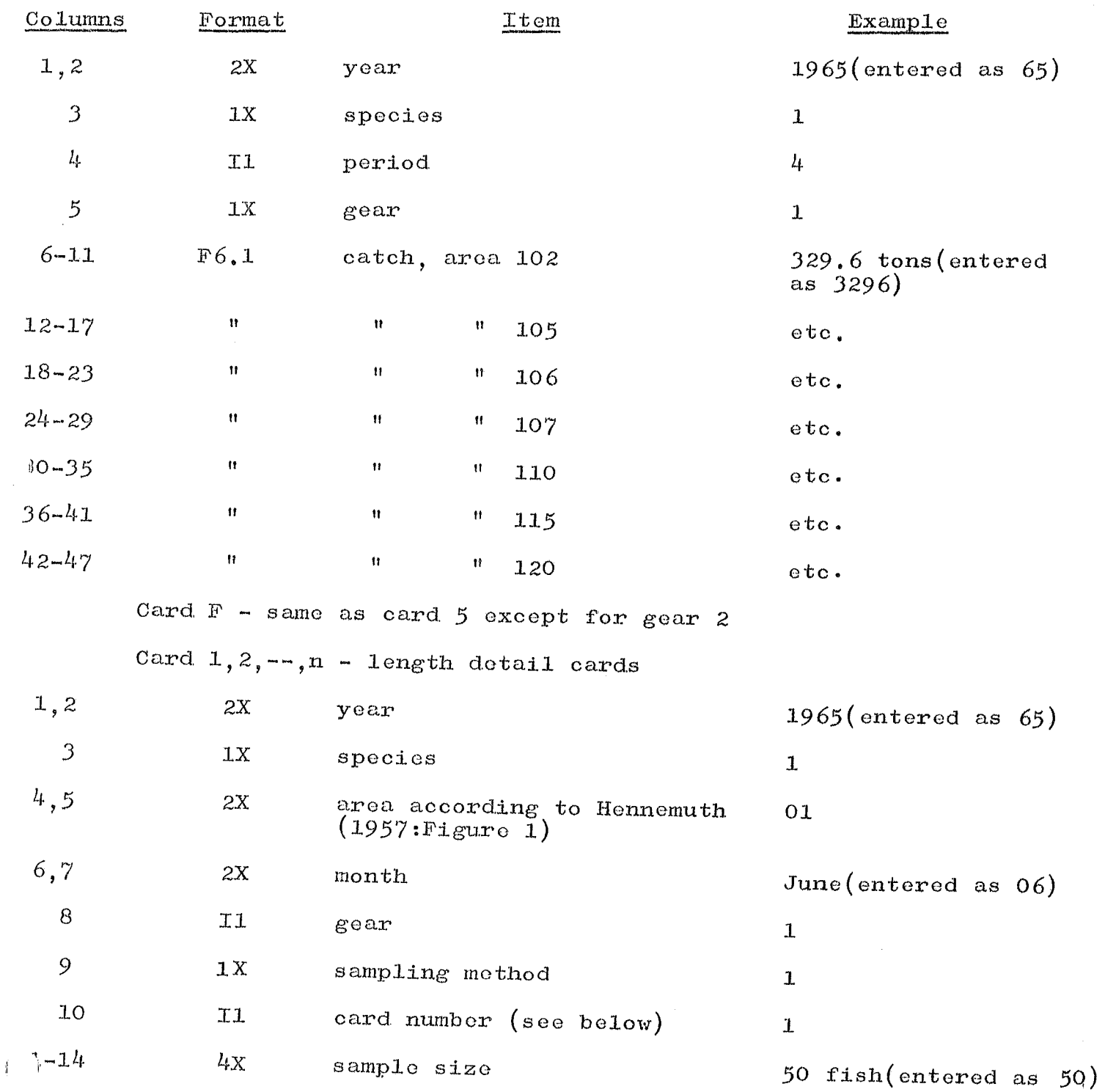

CIAT D02 Page 4

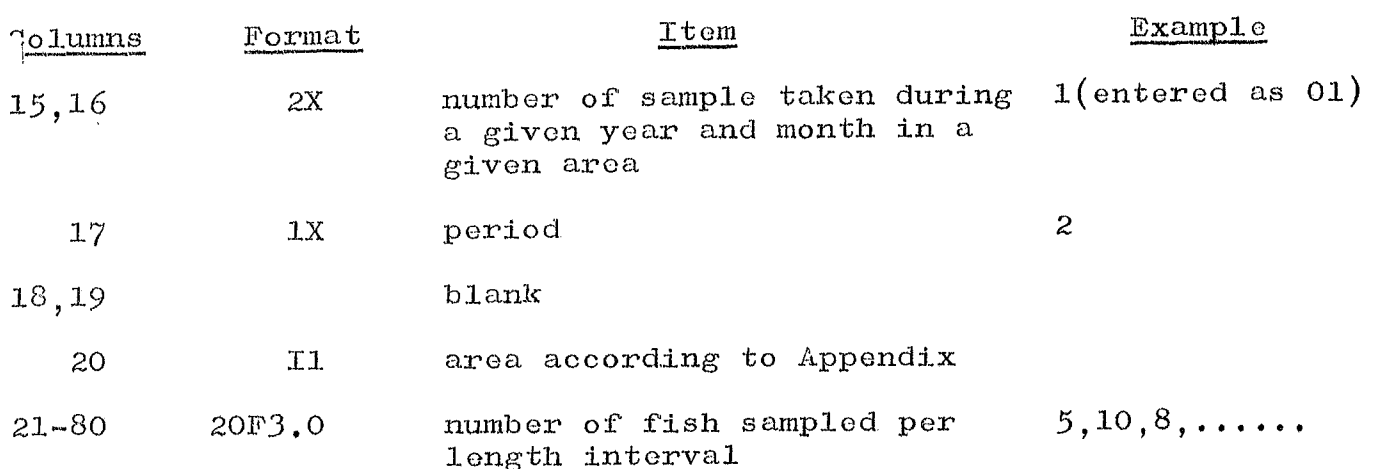

Tho length intervals in columns 21 through 80 are determined by the card number  $\underline{i}.\underline{e}$ ,, card 1, intervals 1-20; card 2, intervals 21-40; card 3, intervals  $41-60$ ; card  $4$ , intervals  $61-80$ . All the data are right adjusted in their fields.

Card  $n + 1$  - blank card

- 2, Limitations
	- a) The cards for each period must be kept separatedly, and the periods must be in chronological order.
	- b) Gear 2 must follow gear 1 in the catch cards.
	- c) Although any number of periods may be run consecutively, it must be kept in mind that all of the periods will be summed to compute the best current estimate.
	- d) The maximum number of length frequencies is 80, gears 2, and primary areas 7.
- 3. Storage required:  $16,727_{10}$  cells
- $4.$  Input and output tape mountings: standard input and output for PRESTO MONITOR
- 5. Timing:  $1-1/2$  minutes for a problem with six groups
- 6. Equipment configuration: PRESTO COOPSIM with FORTRAN 63 on CDC 3600 Computer

## C. ORDER OF CARDS

For each period  $card n+1 - blank card$ cards  $1, 2, \ldots, n$  - length detail cards card  $F - \text{catch card}, \text{ gear } 2$  $card E - catch card$ , gear  $1$ Job dock order ~=~§§~~§§~§§~~§§§§§§.~~ (c~rds for last period Cards for second period Cards for first period Card  $D -$  option card Card  $C - length-weight$  equation card / Card *B* - length interval card -------------------------------- Card A - year and species card r--1--------------------- TRA card Binary deck MCS card

# D. OPTIONS

a) Tho number of periods for which that the user desires the data not to be printed is controllable, although in order to insure that a mix-up. i.e. missing data cards etc., has not occurred since the last running of tho program it will print the data for the combined gear for all the repressed groups for areas 216 and  $516$ .

E. METHOD

 $\sim 1$ 

The equations listed here are in order similar to that of execution in tho program.

The weight per length frequency is generated by the equation:  

$$
W_{ik} = aL_k^b
$$
 for  $k = 1, 2, ..., n$  length-frequency intervals

whore

- $V = weight$  in pounds per length frequency
- $a = constant$
- $t =$  length in millimeters using the midpoint of the interval which is found by  $L = [$  (lower limit + length of the interval)  $/2$ ] minus 0.5

 $b = constant$ 

The number of samplings, F, for the area, gear, and length-frequency is read into memory and classified by:

> $F_{ik}$  where  $i = 1, 2, ..., 7$  for areas and gear 1  $i = 8, 9, \ldots, 14$  for areas and gear 2  $k = 1, 2, ..., n$  length-frequency intervals

The number of samplings, SF, for each area and gear is found by:

$$
SF_{i} = \hat{R}F_{ik}
$$

The smoothed percentages, SP, are found by:

$$
SP_{ik} = 25 \left( F_{ik-1} + 2F_{ik} + F_{ik+1} \right) / SF_{i}
$$

The rough percentages, RP, are found by:

$$
RP_{ik} = 100F_{ik}/SF_{i}
$$

The average weight,  $\bar{W}$ , is found by:

$$
\bar{\mathbb{W}}_{\texttt{i}} = \stackrel{\Sigma}{\mathbf{k}} \mathbb{W}_{\texttt{k}} \mathbb{RP}_{\texttt{i,k}} / 100
$$

The number of fish, N, for each area and bi-monthly period is estimated by:

 $N_{i}$  = 2000  $C_{i}/\bar{W}_{i}$ 

where  $C_i$  is the catch data in tons for each area and gear.

Tho number of fish, NF, caught by area and frequency distribution is .3tima ted by:

 $NF_{1k}$  =  $RP_{1k} N_i / 100$ 

# CIAT D02 Page 7

The number of fish for each gear, CNF, are combined by areas and longth-froquohcy distributions:

$$
^{CNF}_{1,k} = {}^{NF}_{3,k} + {}^{NF}_{4,k}
$$
  
\n
$$
^{CNF}_{2,k} = {}^{NF}_{1,k} + {}^{NF}_{6,k}
$$
  
\n
$$
^{CNF}_{3,k} = {}^{NF}_{7,k} + {}^{CNF}_{2,k}
$$
  
\n
$$
^{CNF}_{4,k} = {}^{NF}_{5,k} + {}^{NF}_{2,k} + {}^{CNF}_{1,k}
$$
  
\n
$$
^{CNF}_{5,k} = {}^{CNF}_{3,k} + {}^{CNF}_{4,k}.
$$

For the combined areas the smooth and raw percentage distributions and the average weight of fish are found using the above methods.

Tho best current estimate, SNF, frequency distributions summed over all grouped periods is found by:

 $SNF_{ik} = R \nNF_{ik}$ , where *B* represents the grouped period.

The smooth and raw percentage distributions are found by the above method and the tonnage distribution. T, is found by:

 $T_{ik}$  = SNF<sub>ik</sub>  $W_k/2000$ .

## REFERENCE

Hennemuth, Richard C. 1957. An analysis of methods of sampling to determine the size compositions of commercial landings of yellowfin tuna (Neothunnus macropterus) and skipjack (Katsuwonus pelamis).  $Bull.$ Inter-Amer. Trop. Tuna Comm.,  $2(5) :174-243$ .

## APPENDIX

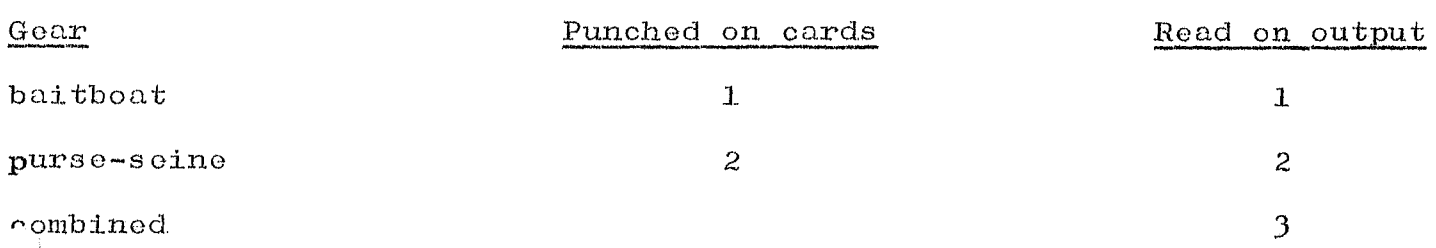

CIAT D02 Page 8

ķ,

 $\overline{\phantom{a}}$ 

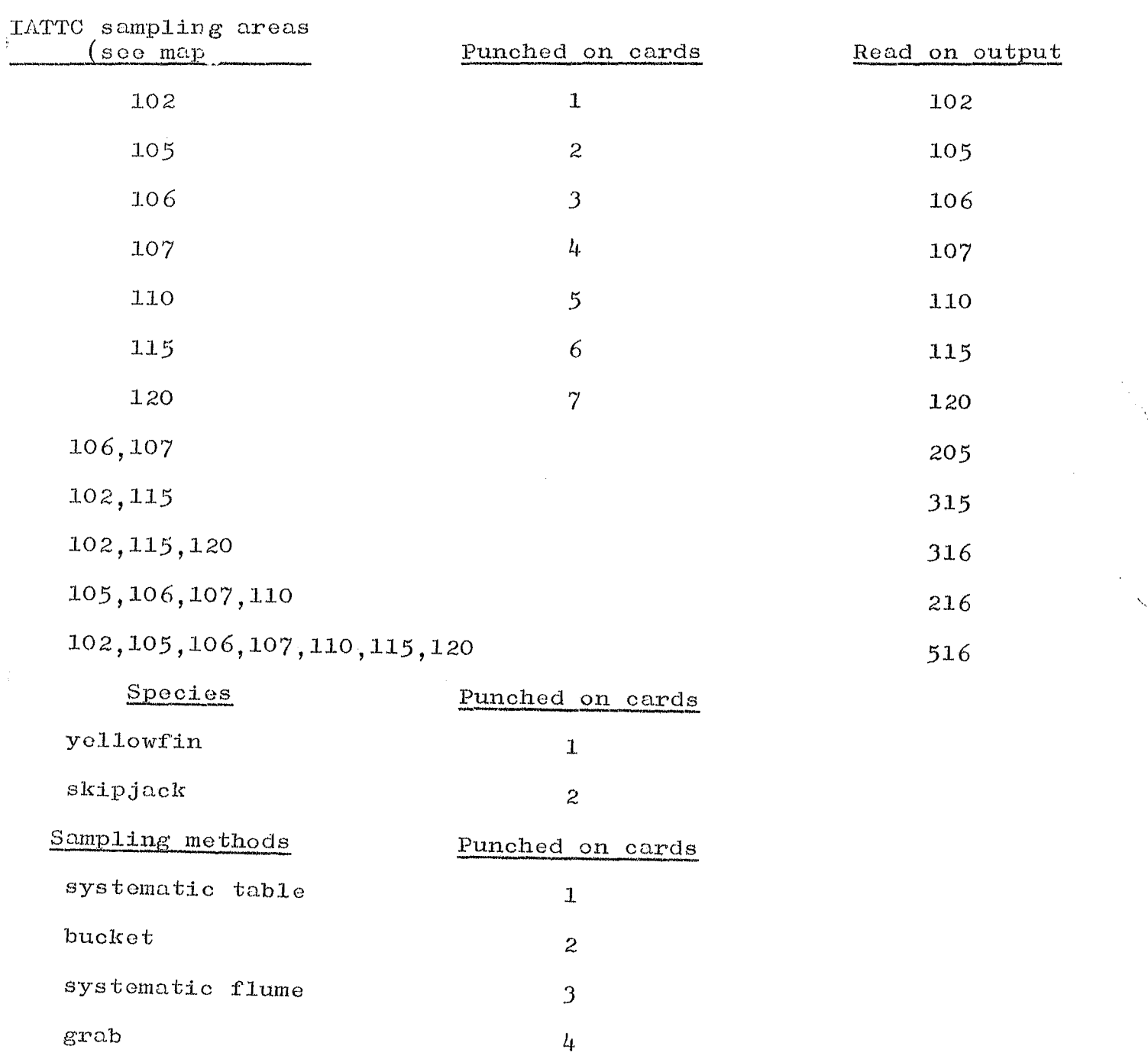

 $\hat{A}=\hat{A}$ 

 $\bar{\lambda}$ 

 $\sim$ 

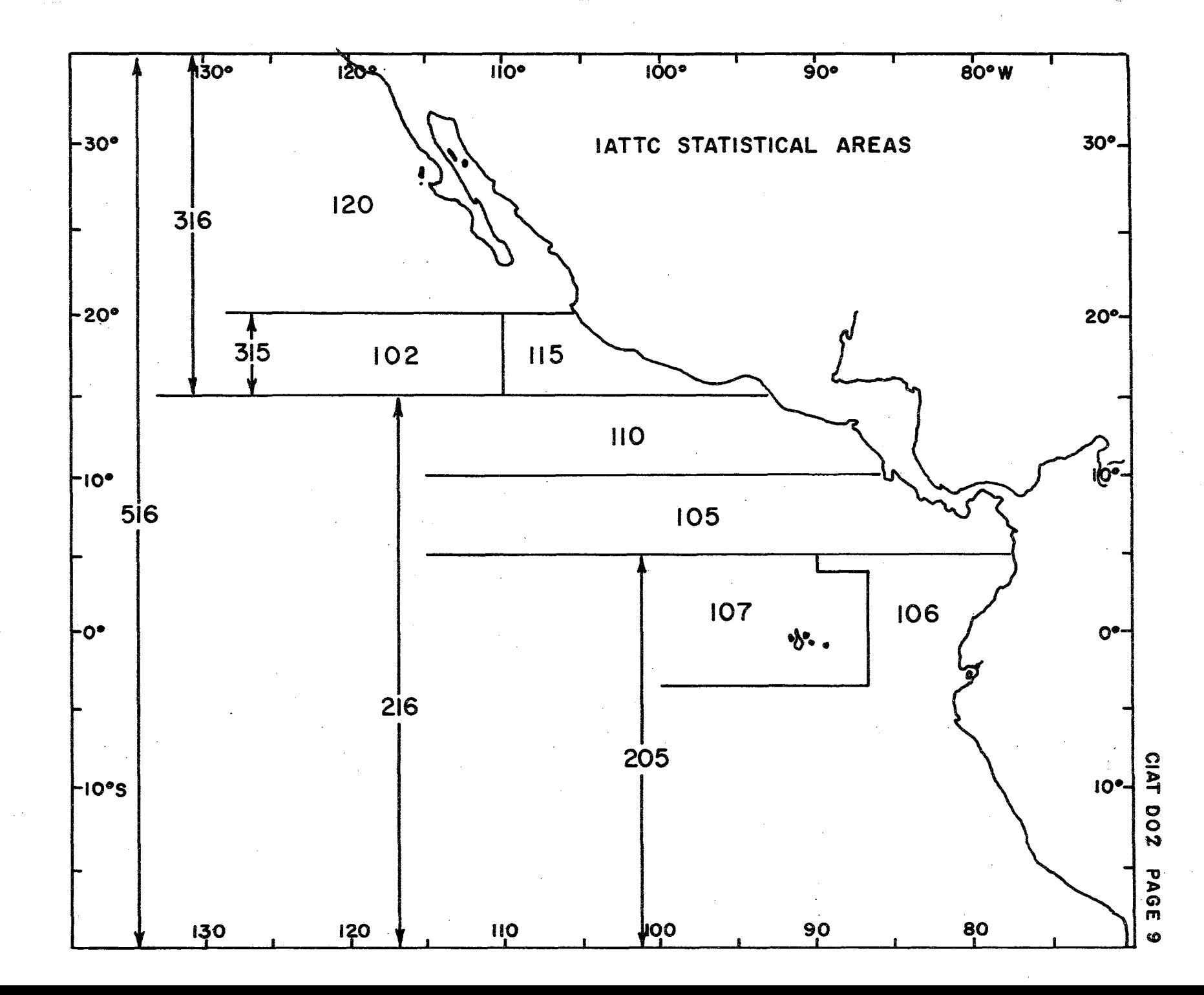

### A. IDENTIFICATION

CIAT D03- Solutions for the constants in Schaefer's model for determining the status of a stock of fish in regard to fishing

Methods by: M. B. Schaefer and E. B. Bennett

Programmer: c. T. Psaropulos

Description by: W. H. Bayliff

B. DESCRIPTION

This program uses three simultaneous equations to solve for the constants,  $a$ ,  $M$ , and  $k_2$ , in Schaefer's (1957) model for determining the status of a stock of fish in regard to fishing. Schaefer (1957) used an iterative procedure to evaluate these constants, but in another publication (Schaefer and Beverton, 1963) it was indicated that evaluation of the constants by the solution of three simultaneous equations would be acceptable.

The first and last years for which catch and catch-per-unit-ofeffort data are available are not used because  $\Delta U_i$  values cannot be obtained for these years. Thus Schaefer (1957) had catch and catch-perunit-of-effort data for 1934-1955, but was able to use only the data for 1935-1954. The data are divided into two equal, or nearly equal, parts on the basis of time, i.e. 1935-1944 and 1945-1954 in Schaefer's paper. Using the values from Schaefer's Tables 1 and 4, the input data are as follows:

1. Input

 $4 - 1$ 

Card 1

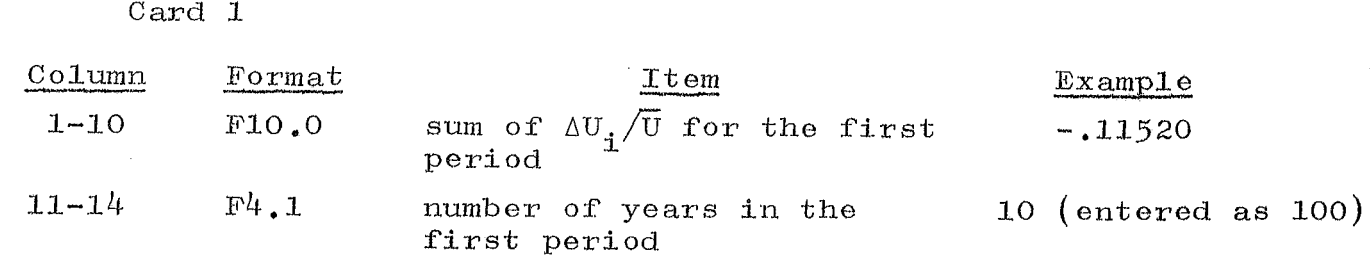

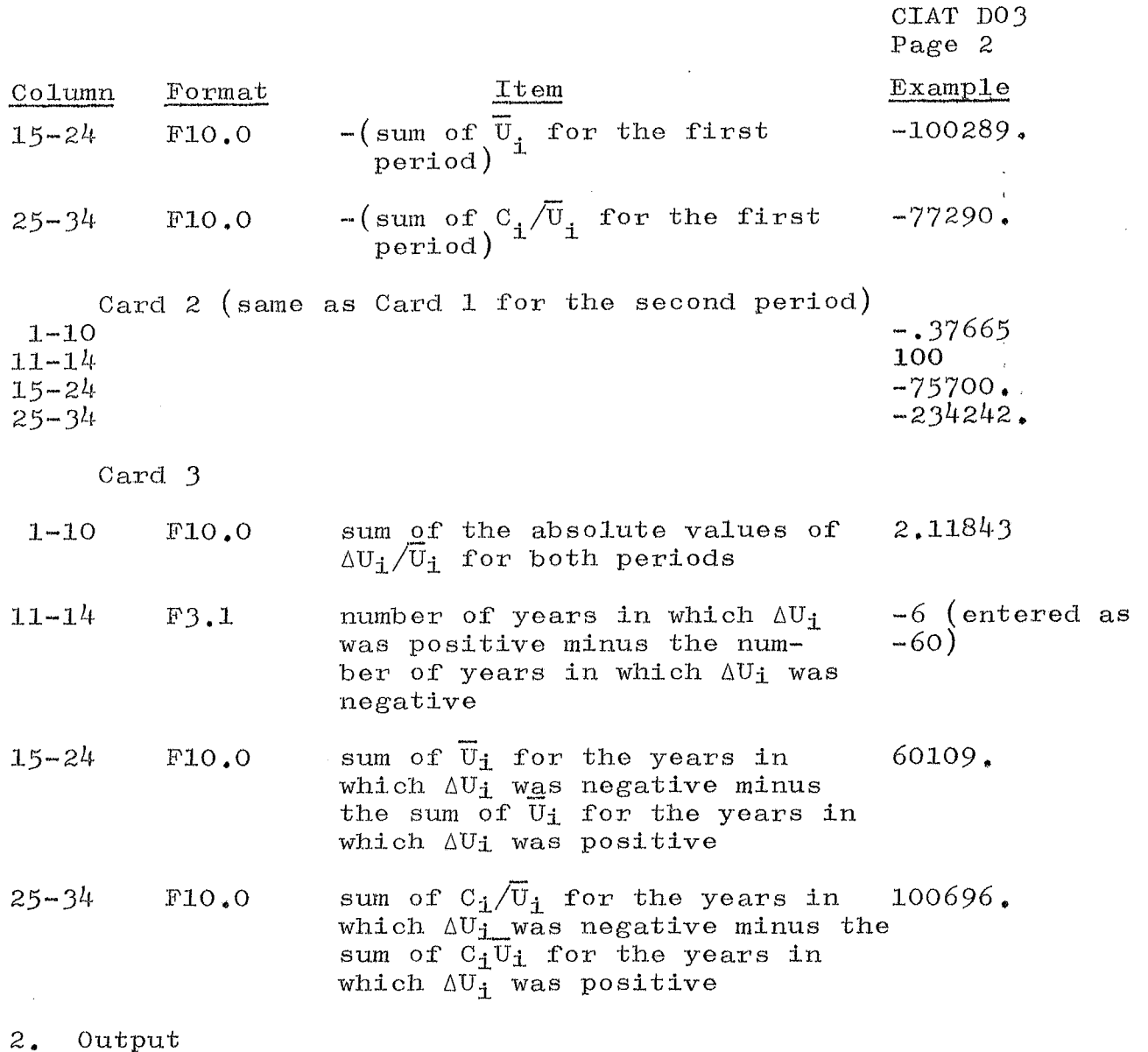

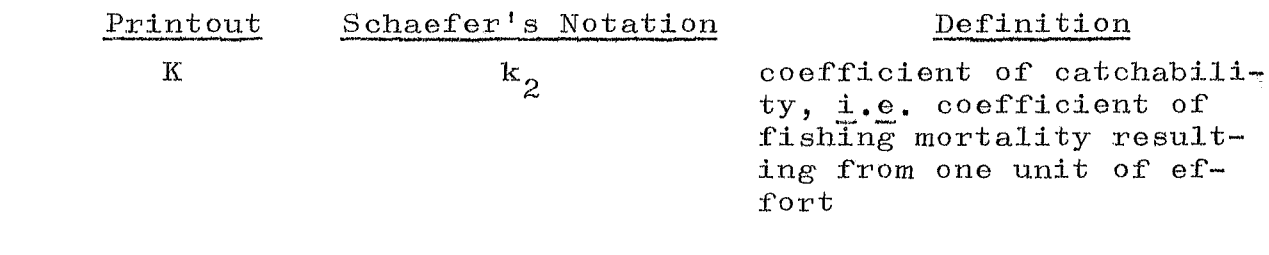

 $\Lambda$ M a M ty, i.e. coefficient of fishing mortality resulting from one unit of effort minus the reciprocal of the slope of the regression of catch per unit of effort on effort Y-intercept of the above regression

Definition

 $3.3$  Space required:  $20_{10}$  cells

in Gr

4. Input and output tape mountings: standard input and output for for PRESTO MONITOR

- 6. Equipment configuration: PRESTO COOPSIM with FORTRAN 63 on CDC 3600 Computer
- c. ORDER OF CARDS

 $\mathcal{L}_{\text{eff}}$ ÷ý.

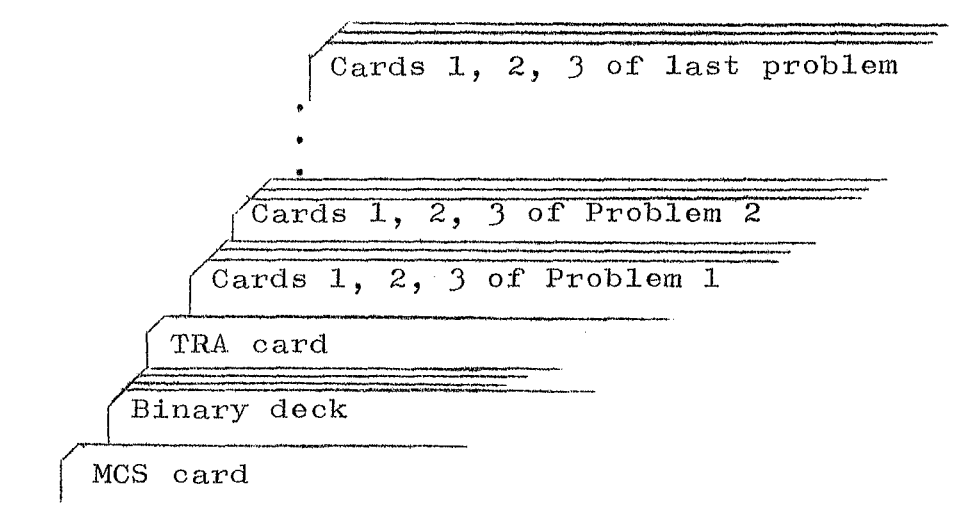

#### **REFERENCES**

Schaefer, *M.B.* 1957. A study of the dynamics of the fishery for yellowfin tuna in the eastern tropical Pacific Ocean. Bull., Inter-Amer. Trop. Tuna Comm.,  $2(6):245-285$ .

and R. J. H. Beverton. 1963. Fishery dynamics - their analysis and interpretation. p.  $464-483$ . In M.N. Hill, The Sea, Vol. 2. Interscience Publishers, New York: xv+554 p.

# CIAT D05 Page 1

### A. IDENTIFICATION

 $CIAT$  D05 - von Bertalanffy growth curve for unequal age intervals Methods by: P. K. Tomlinson and N. J. Abramson Programmer: N. J. Abramson; modified by C. T. Psaropulos Description by:  $N$ . J. Abramson; modified by  $W$ . H. Bayliff

## B. DESCRIPTION

This program uses the method of Tomlinson and Abramson (1961) to fit length at age data to the von Bertalanffy growth equation

$$
1_{t} = 1_{\infty} (1 - e^{-K(t - t_0)})
$$

where

 $\frac{1}{t}$  = length at time  $\frac{t}{s}$ ,  $1_{\infty}$  = asymptotic length,  $K =$  growth constant, and  $t_o$  = theoretical time at which  $1_t = 0$ .

The age intervals do not need to be equal.

1. Input

Card 1 - description card for first problem

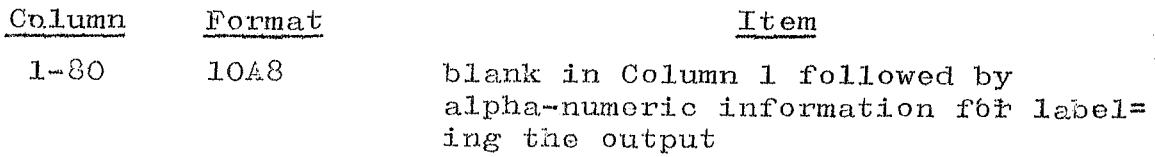

Card 2 - variable format card for length data (Cards 5 through n)

Card 3

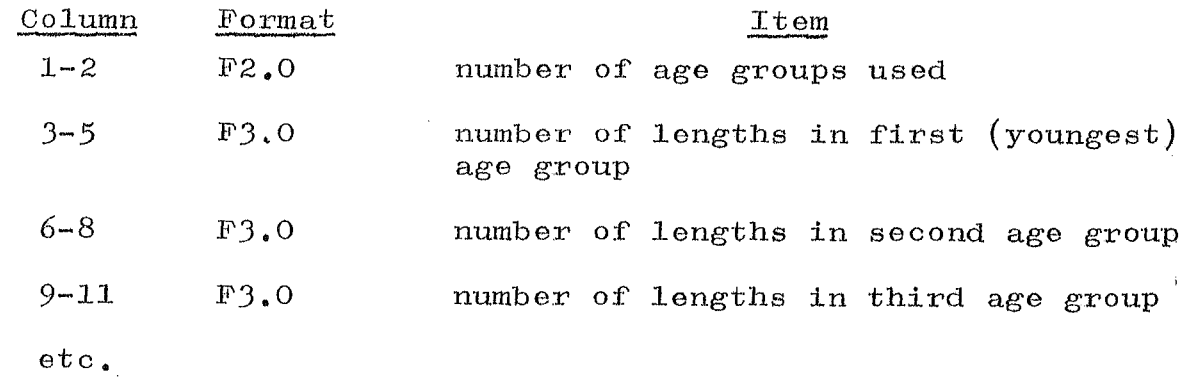

## CIAT D05 Page 2

Card  $3A$  - continuation of Card 3, if necessary

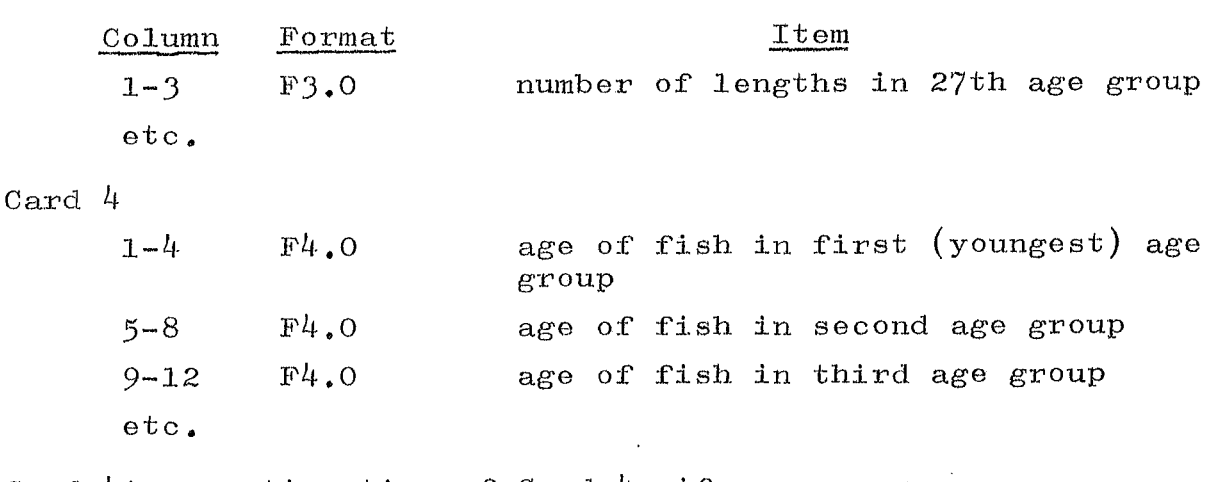

Card  $4A$  - continuation of Card  $4$ , if necessary

 $1 - 4$ F4.o age of fish in 21st age group etc.

- Cards  $5, 6, 7, \ldots$  n lengths of the fish punched according to the format of Card 2. The lengths for each age group must begin on a new card, and the cards are arranged in order of increasing age.
- Card  $n + 1$  description card for second problem etc.

All the data are right adjusted in their fields.

2. Output

率

The output includes: (1) estimates of  $1_{\infty}$ ,  $\underline{\kappa}$ , and  $t_{\text{o}}$  from each iteration of the fitting process; (2) final estimates of  $1_{\infty}$ ,  $\underline{\textbf{K}}$ , and  $\underline{\textbf{t}}_0$ ; (3) standard errors of  $1_{\infty}$ ,  $\underline{\textbf{K}}$ , and  $\textbf{t}$ <sub>o</sub>; (4) fitted lengths for age 0 through the maximum included in the input; (5) mean lengths of the samples at each age;  $(6)$  standard errors of the mean lengths in the samples; (7) number of lengths in each age group; (8) variance-covariance matrix;  $(9)$  standard error of estimate.

3. Limitations: The number of lengths for each age group must be

at least 2 and not more than 500. (If only one length, or a single mean length, is available for a given age group it may be punched twice.) The maximum number of age groups is  $40.$ 

- 4. Space required:  $20,000_{10}$  cells
- 5. Alarms or printouts:If the data. do not converge the printout will say NOT CONVERGING-DATA SET DELETED.
- *6.* Input and output tape mountings: standard input and output for PRESTO MONITOR
- ?. Timing: 5 minutes for 11 problems
- 8. Equipment configuration: PRESTO COOPSIM with FORTRAN 63 on CDC 3600 Computer

C. ORDER OF CARDS (Cards 1, 2, ... n of last problem • . .. • Cards 1, 2, ... n of Problem 2  $\overline{\text{Cards}}$   $1, 2, \ldots$ , n of Problem 1  $\frac{\sqrt{\text{TRA~card}}}{\text{Binary~deck}}$  $\sqrt{\frac{1}{\text{MAG}}}$  $\int$  MCS card

#### REFERENCES

- Abramson, Norman J. 1963. Computer programsfor fisheries problems. Trans. Amer. Fish. Soc.,  $92(3)$ : 310.
- Tomlinson, Patrick K., and Norman J. Abramson. 1961. Fitting a von Bertalanffy growth curve by least squares including tables of polynomials. Fish. Bull. Calif. Dept. Fish Game, 116:69 p.

# CIAT *D06*  Page 1

## A. IDENTIFICATION

CIAT DO6 - von Bertalanffy growth curve for equal age intervals Methods by: P. *K.* Tomlinson and N. J. Abramson Programmer: N. J. Abramson; modified by  $C,T$ . Psaropulos Description by: N. J. Abramson; modified by W. H. Bayliff

## B. DESCRIPTION

This program uses the method of Tomlinson and Abramson (1961) to fit length at age data to the von Bertalanffy growth equation

$$
1_{t} = 1_{\infty} (1 - e^{K(t - t_{0})})
$$

where

 $1_t$ = length at time  $t$ ,

 $1_{\infty}$ = asymptotic length,

 $K =$  growth constant, and

 $t_c$  = theoretical time at which  $\frac{1}{t} = 0$ .

The age intervals must be equal. The program always yields estimates when a least squares solution exists, and immediately terminates the run when there is no solution. In this respect it is superior to CIAT  $DO5$ , which occasionally does not converge to estimates even when a solution exists.

1. Input

Card 1 - description card for first problem

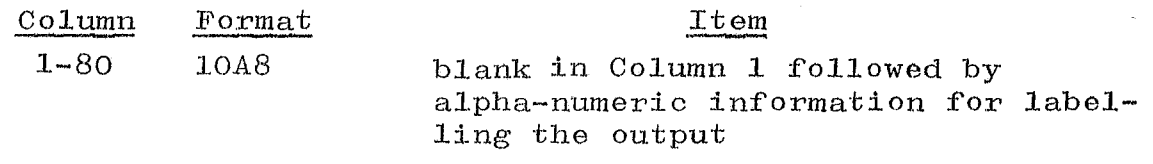

Card  $2$  - variable format card for length data (Cards 5 through n)

Card 3

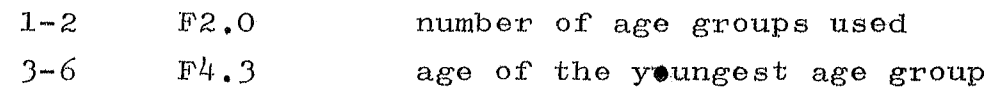

CIAT D06 Page 2

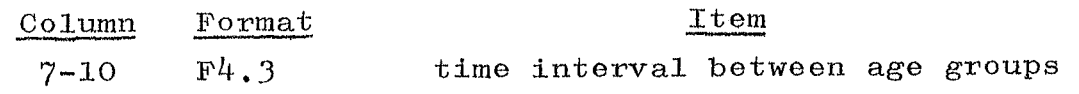

Card 4

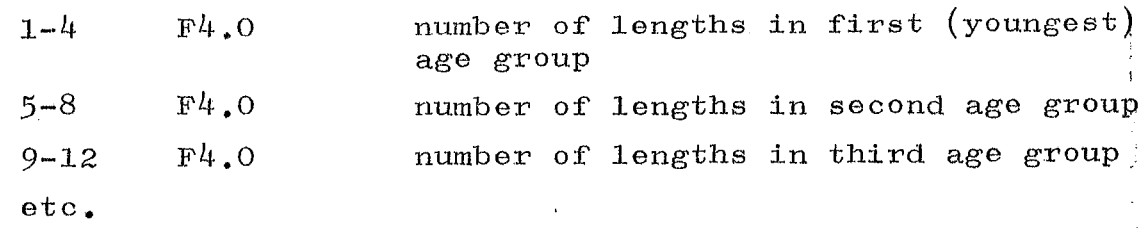

Card  $4A$  - continutation of Card  $4$ , if necessary

 $1-4$   $F4.0$  number of lengths in 21st age group etc.

- Cards 5, 6, 7,... n lengths of the fish punched according to the format of Card 2. The lengths for each age group must begin on a new card, and the cards are arranged in order of' increasing age.
- Card  $n + 1$  description card for second problem etc.

All the data are right adjusted in their fields.

2. Output

The output includes:(1) estimates of  $1_{\infty}$ ,  $\underline{\kappa}$ , and  $\mathrm{t}_{\substack{\textbf{o}}}$ ; (2) standand  $t_o$ ; (3) fitted lengths for age 0 through the maximum included in the input;  $(4)$  mean lengths of the samples at each age;  $(5)$  standard errors of the mean lengths in the samples;  $(6)$  number of lengths in each age group; (7) variance-covariance matrix; (8) standard error of estimate.

- 3. Limitations: The number of lengths for each age group must be at least 2 and not more than  $500$ . (If only one length, or a single mean length, is available for a given age group it may be punched twice,) The maximum number of' age groups is 40.
- 4. Space required:  $25,000$ <sub>10</sub> cells
- )., Alarms or printouts: DATA SET DELETED MATRIX INVERSION NOT POS-SIBLE OR THERE IS NO SOLUTION FOR  $Z = EXP (-KQ)$  BETWEEN .,001 and .999

CIAT D06 Page 3

5. Alarms or printouts: DATA SET DELETED - MATRIX INVERSION NOT POSSIBLE OR THERE IS NO SOLUTION FOR  $Z = EXP (-KQ) BE-$ TWEEN .001 and .999  $\mathcal{L}_{\mathcal{A}}$ 

- 6. Input and output tape mountings: standard input and output for PRESTO *MONITOR*
- 7. Timing: .6 minutes for 27 problems
- 8. Equipment configuration: PRESTO COOPSIM with FORTRAN 63 on CDC 3600 Computer

C. ORDER OF CARDS

秦山县

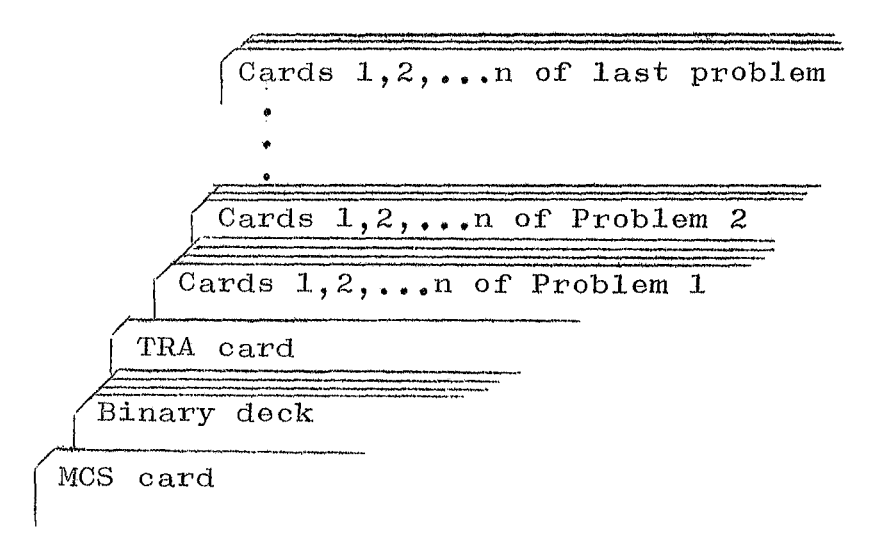

## REFERENCE

Tomlinson, Patrick K., and Norman J. Abramson. 1961. Fitting a von Bertalanffy growth curve by least squares including tables of polynomials. Fish. Bull. Calif. Dept. Fish Game, 116:69 p.

## *A.* IDENrriFICATION

CIAT D09 - Eumetric yield Methods by: R. J. H. Beverton and S. J. Holt Programmer: L. E. Gales; modified by C. T. Psaropulos Description by: w. H, Bayliff

# B. DESCRIPTION

 $\mathfrak{f}=\mathfrak{f}$  .

This program uses Beverton and Holt's  $(1957:36:4.4)$  equation to compute the population in numbers, the biomass, the yield in numbers, and the yield in weight theoretically obtainable from one recruit with various combinations of growth, mortality, and age of entry into the fishery.

1. Input: The data in the example are for the North Sea plaice

(Beverton and Holt,  $1957:310$ ).

Card  $1$  - data card for first problem

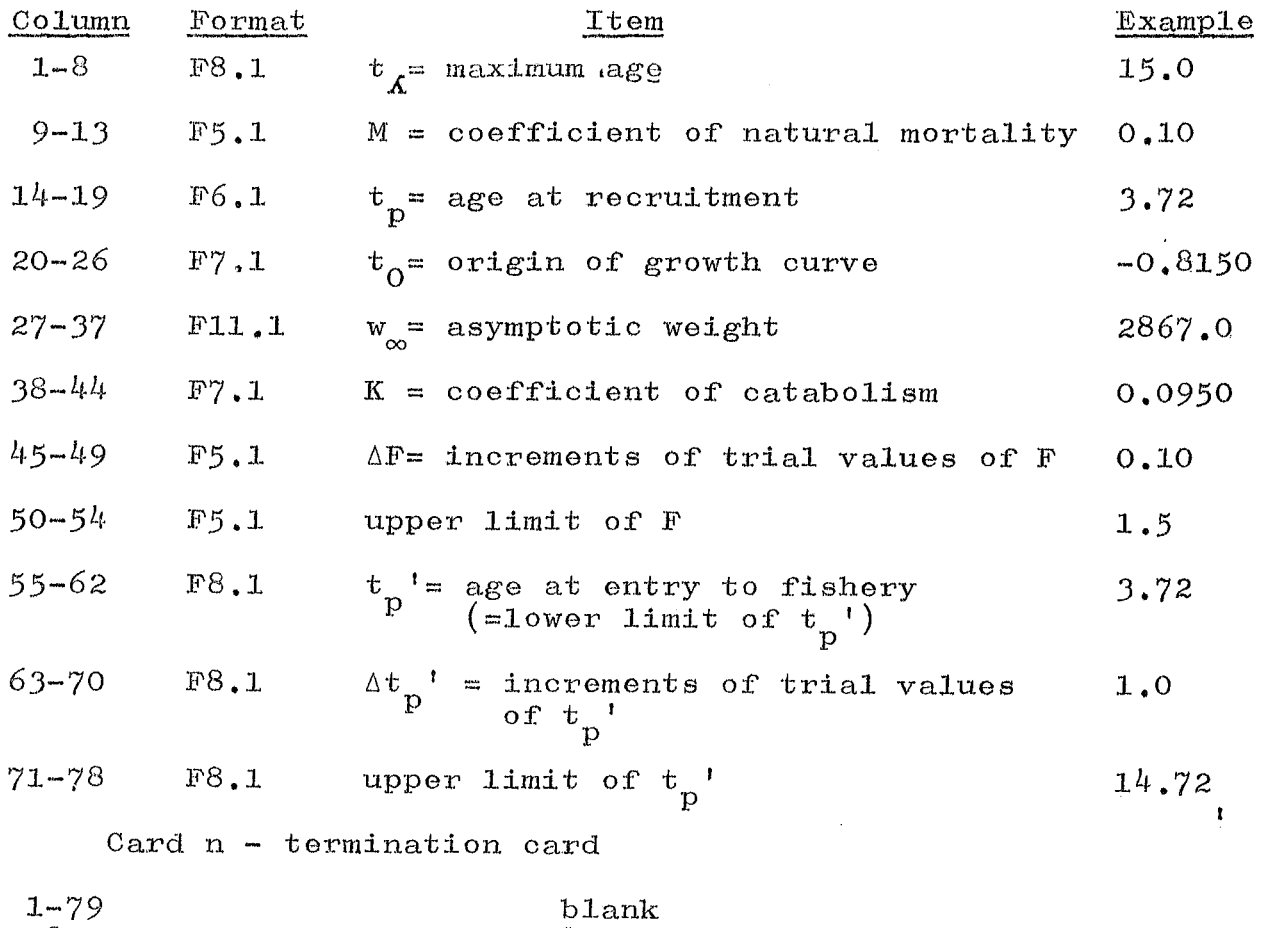

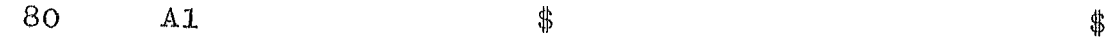

CIAT D09 Page 1

2. Output

Block  $1$  - annual mean numbers in post-recruit phase per recruit

Block 2 - annual yield in numbers per recruit

Block 3 - annual mean biomass per recruit

Block  $4$  - annual mean yield in weight per recruit

Each block contains values for all the specified values of F and one value of  $t_n$ <sup>'</sup>. The blocks are repeated for each value of  $t_n$ <sup>'</sup>.

- 3. Limitations:  $t_{\lambda}$   $\leq$  9999
	- $0\leqslant M \leqslant 5$  $0 \leqslant t_p^{-1} \leqslant 99$  $-99$  $t_0$  $(99$  $0 \leq w_{\infty}$  $\leq 999,999$ 0 $K$  $$9$  $0 < F < 5$  $t_p^{-1}\rangle t_p$  $t_p$ <sup>'</sup> limit  $\langle t_{\lambda}$ .

 $4,$  Space required:  $1000_{10}$  cells

- $5.$ 5. Input and output tape mounting: standard input and output for PRESTO MONITOR
- 6. Equipment configuration: PRESTO COOPSIM with FORTRAN 63 on CDC 3600 Computer

c. ORDER OF CARDS

 $\alpha_{\rm{max}}$ 

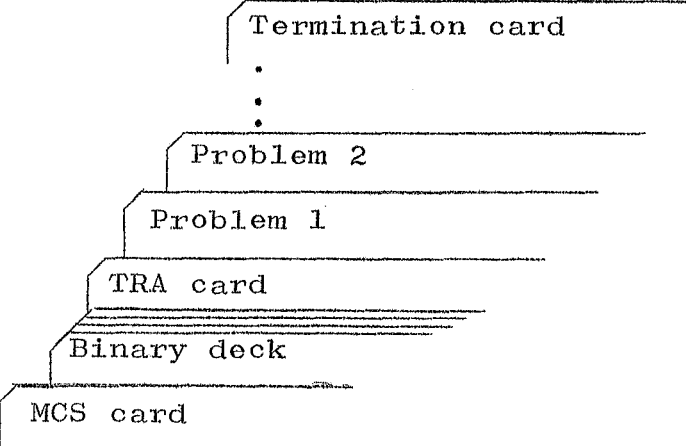

CIAT D09 Page J

# $\rm{REFERENCE}$

Beverton, R. J. H., and S. J. Holt. 1957. On the dynamics of exploited fish populations. Fish. Inves., Minis. Agri. Fish. Food, Ser. 2, 19:533 p.